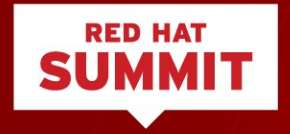

## **Performance Analysis and Tuning – Part I**

**D. John Shakshober (Shak) – Director Performance Engineering**

**Larry Woodman - Senior Consulting Engineer / Kernel VM**

**Joe Mario - Senior Principal Performance Engineer / RHEL / Net / Tools**

**Sanjay Rao – Principal Performance Engineer / Database**

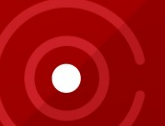

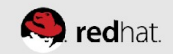

#### **Agenda: Performance Analysis Tuning Part I**

∙ **Part I**

- ∙ **RHEL Evolution 5->6->7 , Hybrid Clouds / OSE / OSP tuned / CVE**
- ∙ **NonUniform Memory Access (NUMA)**
- ∙ **What is NUMA, RHEL Architecture, Auto-NUMA-Balance**
- ∙ **HugePages** 
	- **Static, Transparent, variable sized 4K/2MB/1GB**
- ∙ **Control Groups**
- **"Meet The Experts" Free as in Soda/Beer/Wine**

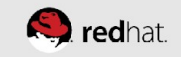

#### **Agenda: Performance Analysis Tuning Part II**

- ∙ **Part II**
	- ∙ **Disk and Filesystem IO Database Throughput-performance**
	- ∙ **Network Performance Latency-performance**  ∙**Tuned w/ cpu\_partition profile**
	- ∙ **System Performance/Tools** 
		- ∙ **Perf, and Tuna, PCP**
	- ∙ **Realtime RHEL7, KVM-RT and NFV w/ DPDK**
- **"Meet The Experts" Free as in Soda/Beer/Wine**

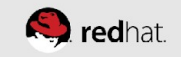

#### **Red Hat Enterprise Linux Performance Evolution (fix)**

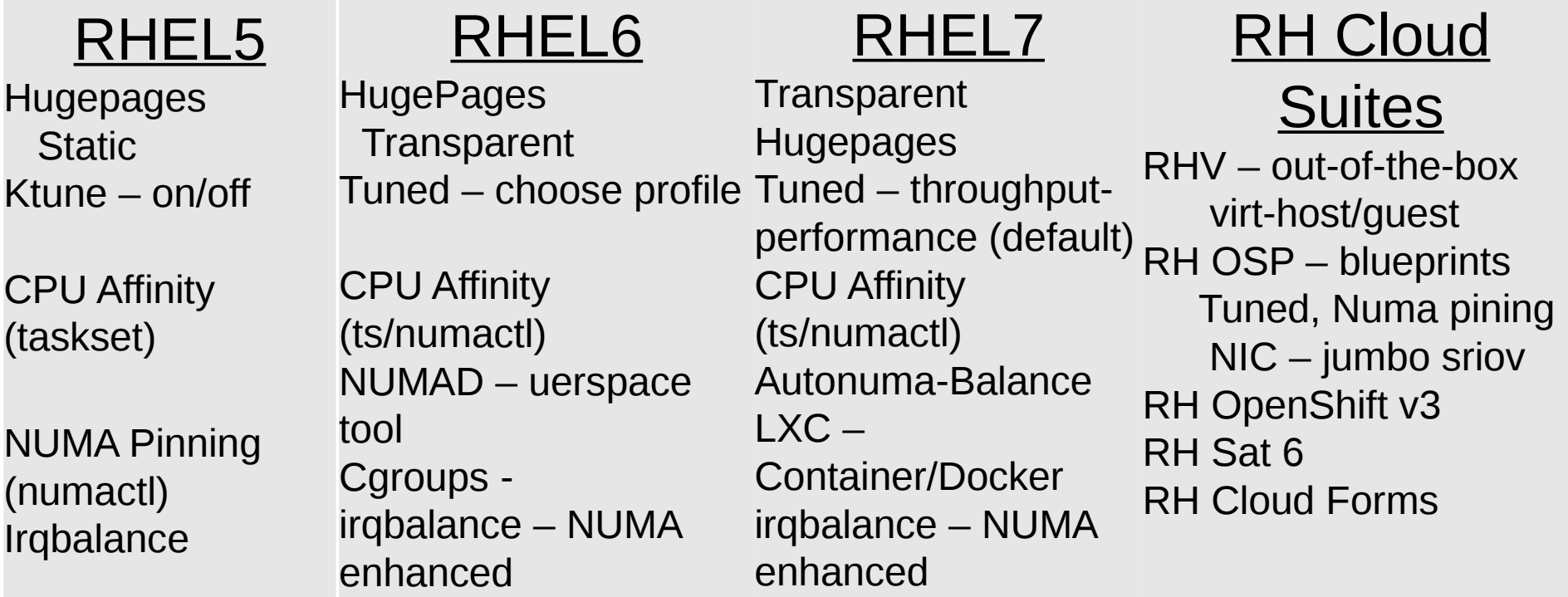

## **Tuned Overview**

- Installed by default
- Auto-set Profiles
- Single config file
- Inheritance/Hooks
- bootloader/cmdline configs
- $\bullet$  New Profiles since last ye
	- Realtime
	- NFV cpu-partitioning
	- RHEL Atomic Host
	- OpenShift
		- **Oracle**

### See man tuned-profiles for profile definitions

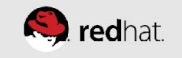

#### Performance Metrics ,

#### Latency==Speed Throughput==Bandwidth

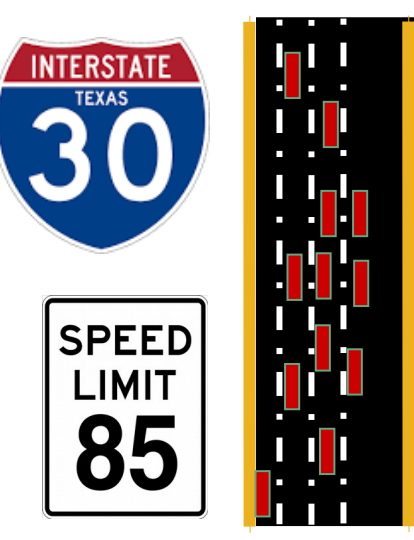

#### **Latency – Speed Limit**

- Ghz of CPU, Memory PCI
- Small transfers, disable aggregation – TCP nodelay
- Dataplane optimization DPDK

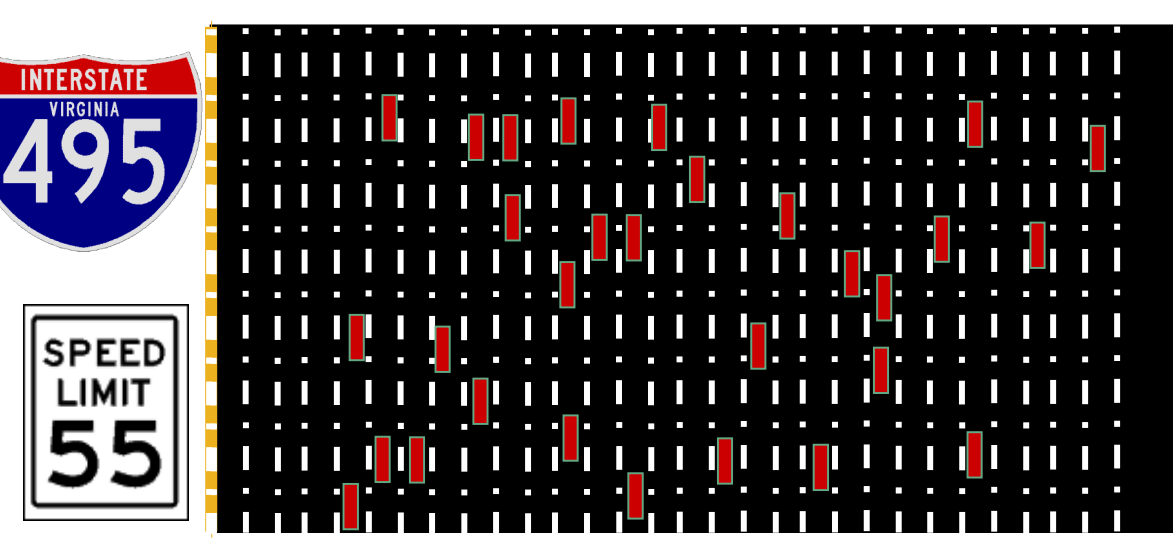

#### **Throughput: Bandwidth: # lanes in Highway**

- Width of data path / cachelines
- Bus Bandwidth, QPI links, PCI 1-2-3
- Network 1 / 10 / 40 Gb aggregation, NAPI
- Fiberchannel 4/8/16, SSD, NVME Drivers

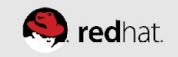

#### **Tuned: Your Custom Profiles**

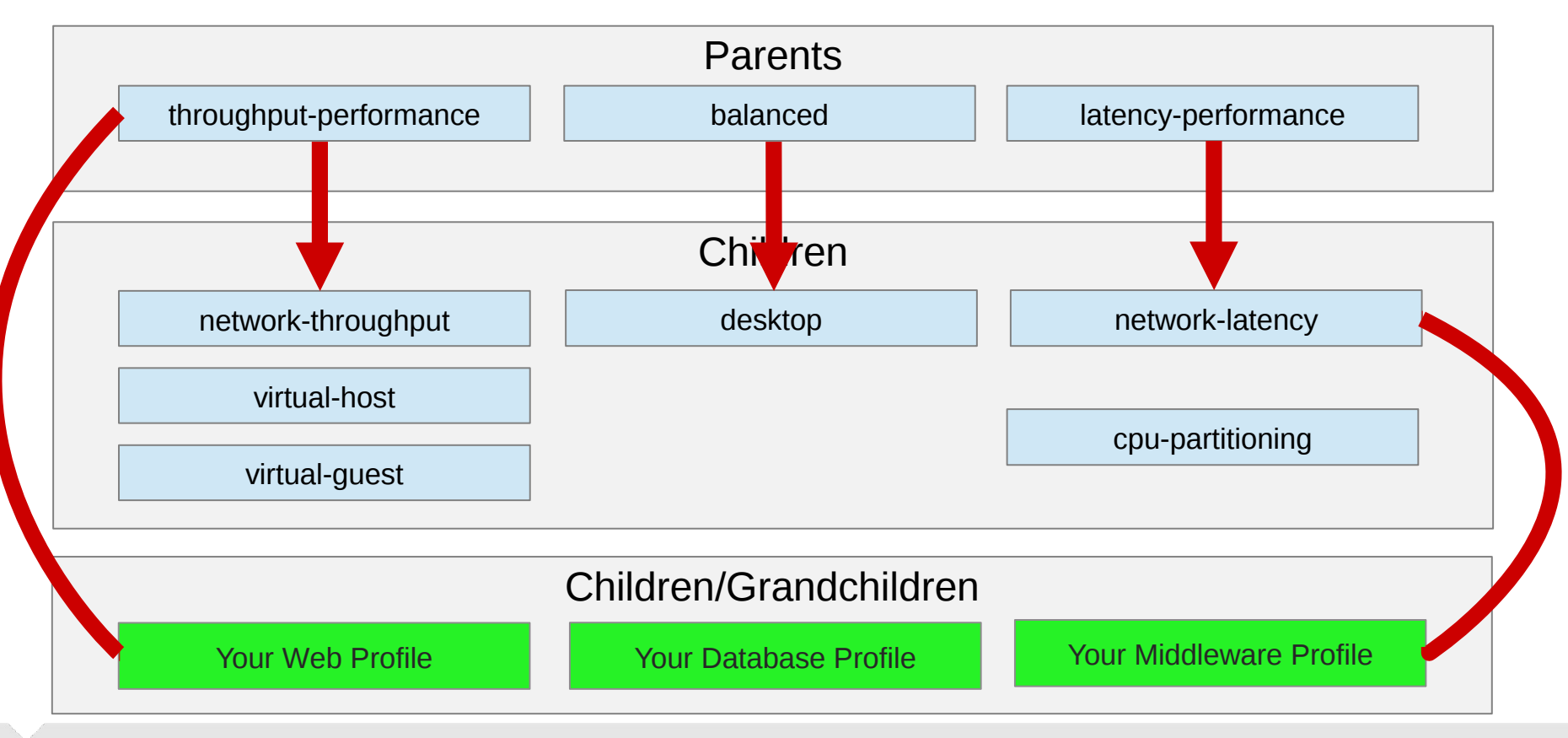

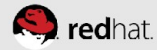

#### **Tuned - Profiles**

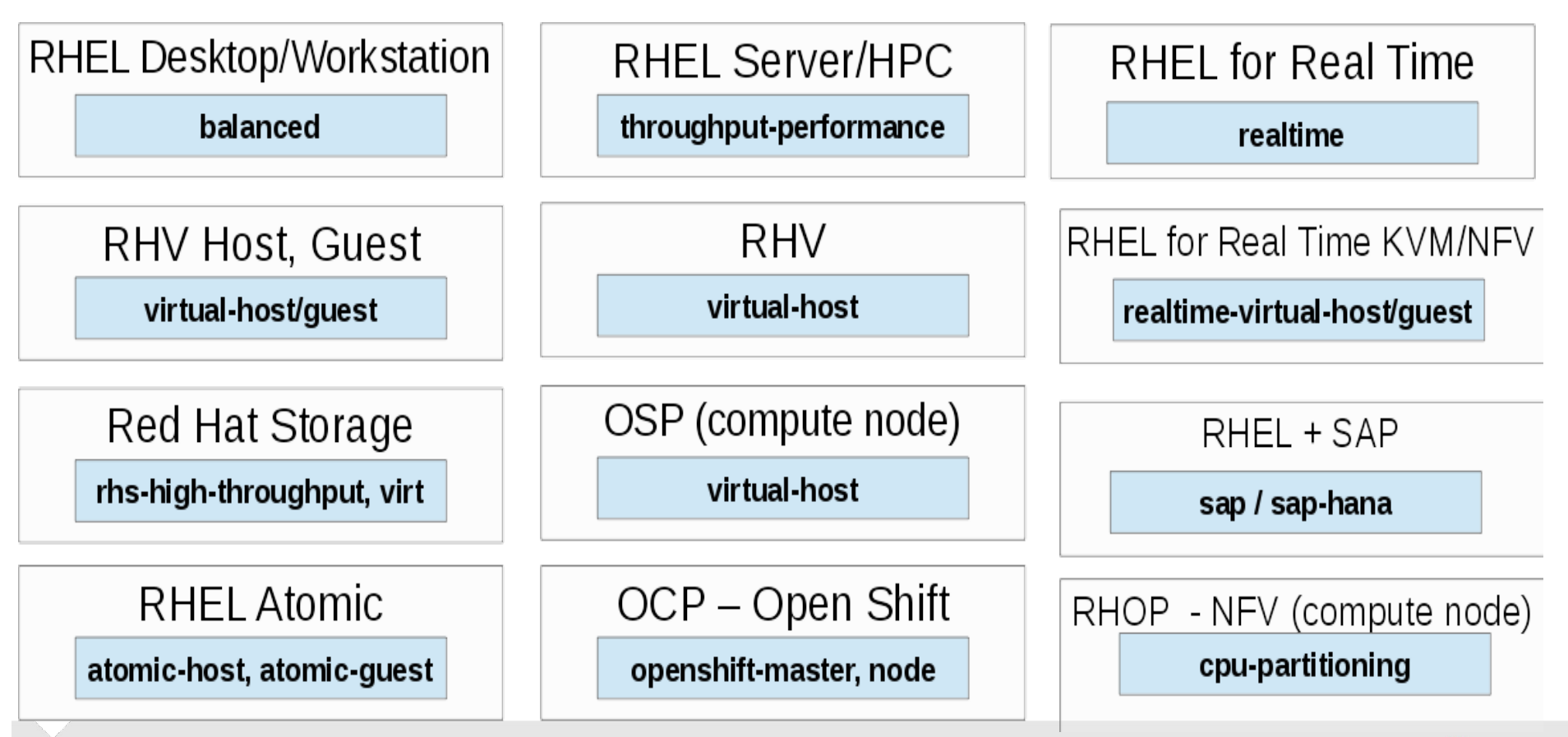

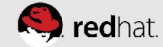

#### **Tuned: Storage Performance Boost: throughput-performance (default in RHEL7)**

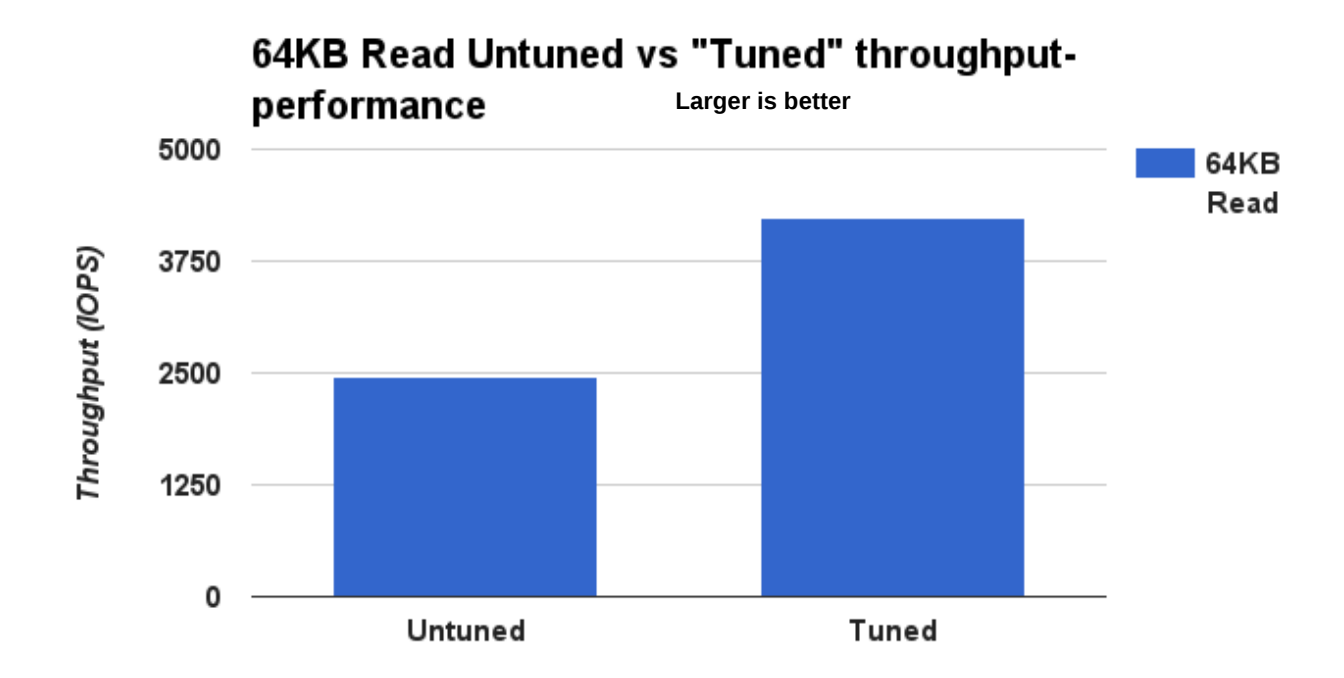

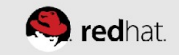

#### RHEL Security mitigation for Meltdown / Spectre

Spectre

#### ● **Variant 1: Bounds check bypass**

- Addressed through speculative load barriers (Ifence/new nops).
- Mitigation cannot **be disabled.**

#### ● **Variant 2: Indirect Branch Predictor poisoning**

- $\circ$  Addressed through disabling the indirect branch predictor when running kernel code to avoid influence from application code.
- Requires **microcode/millicode/firmware** updates from vendor.
- $\circ$  Mitigation can be disabled, defaults to being enabled.
- Meltdown

#### ● **Variant 3: Rogue cache data load**

- Addressed through Page Table Isolation (pti preventing kernel data and VA/PA translations from being present in certain CPU structures).
- Mitigation can be disabled, **defaults to being enabled.**

### Spectre / Meltdown performance impact func[user to kernel transitions & time in kernel]290139

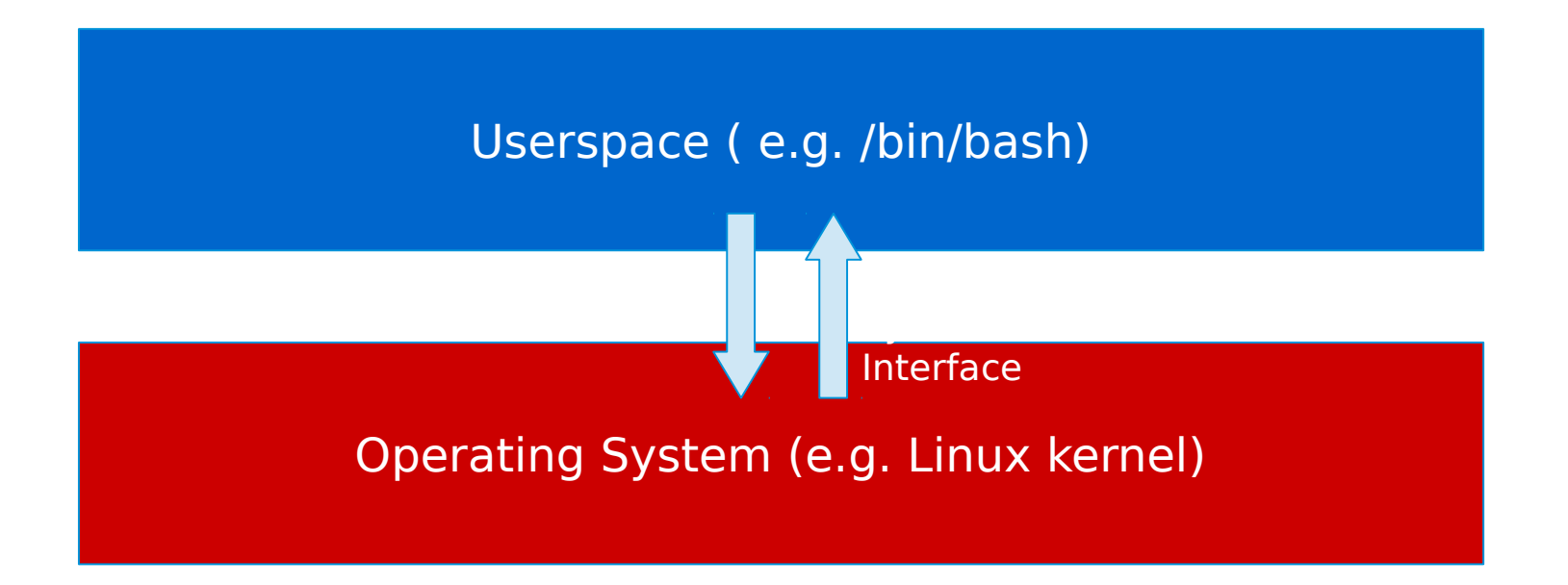

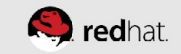

## Spectre / Meltdown Impact VARIES BY WORKLOAD

"YMMV": Measured Performance Impact Ranges by Workload Type (IBRS vs Retpoline on Broadwell)

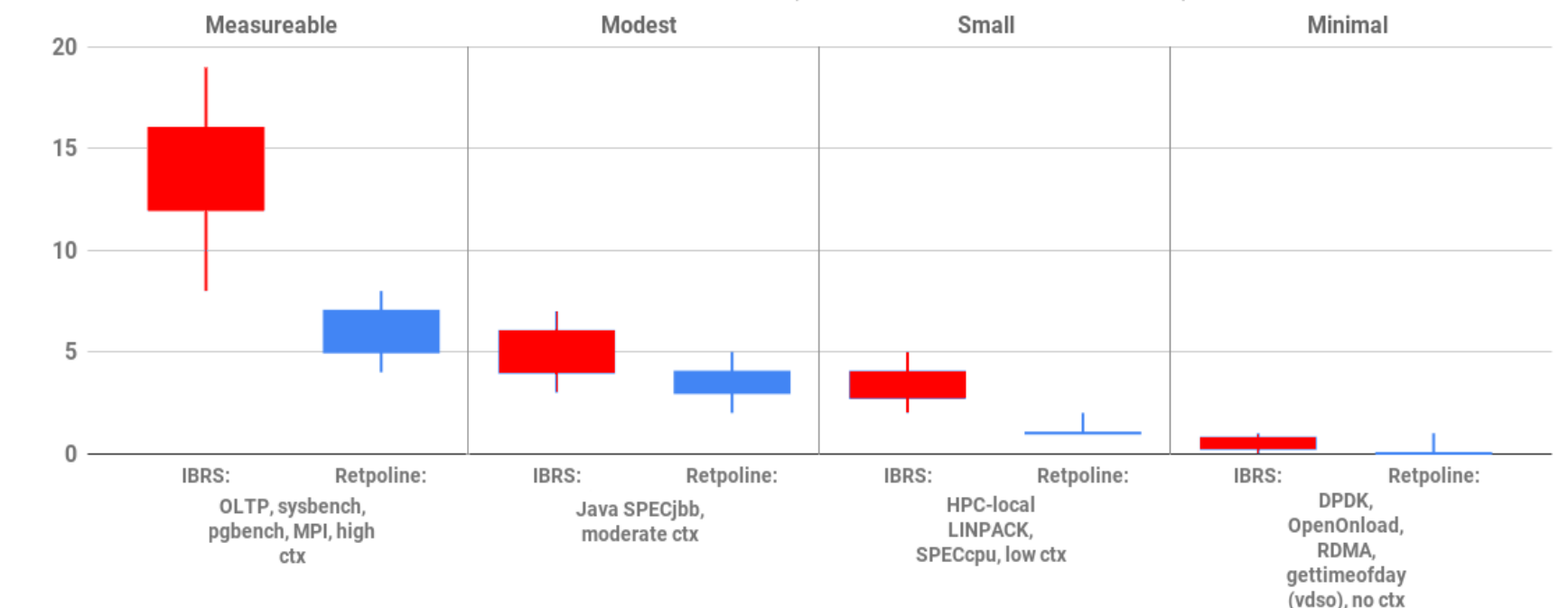

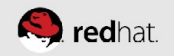

% diff vs pre-CVE kernel

## Spectre / Metldown Managing Perf Impact

- RHEL has transparent (thp) and static *hugepages* 
	- Reduces amount of TLB entries and thus total flush impact
- RHEL uses PCID support where possible to reduces impact of TLB flushes by tagging/tracking
- RHEL has *runtime knobs* to disable patches (no reboot)

echo 0 > /sys/kernel/debug/x86/pti enabled

echo 0 > /sys/kernel/debug/x86/ibrs enabled

echo 0 > /sys/kernel/debug/x86/retp\_enabled

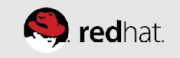

# **RHEL 6/7 Non-Uniform Memory Access (NUMA)**

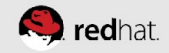

#redhat #rhsummit

## **Typical Four-Node NUMA System**

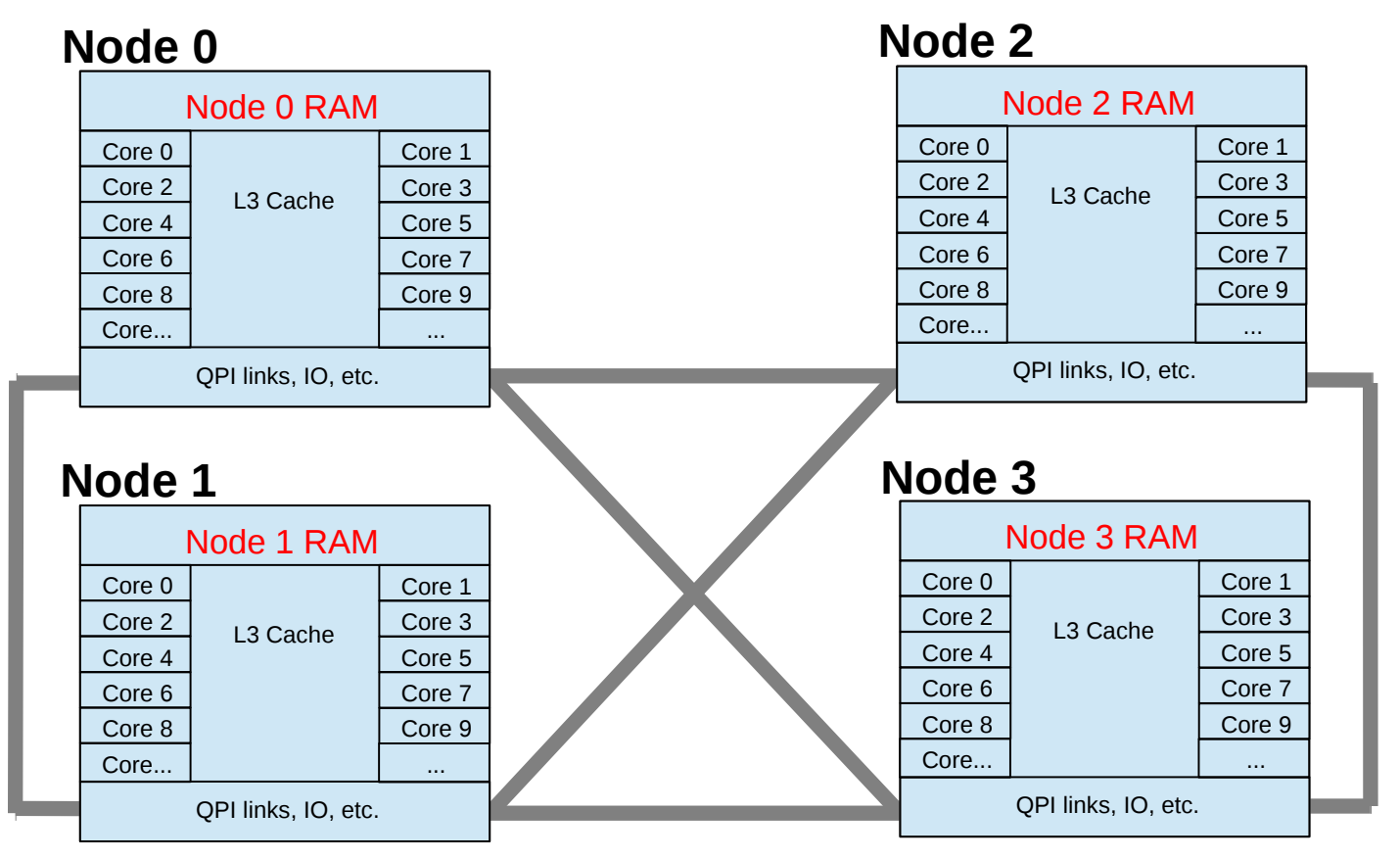

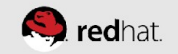

## **Four Node memory placement NUMA System**

#### No NUMA management

With NUMA management

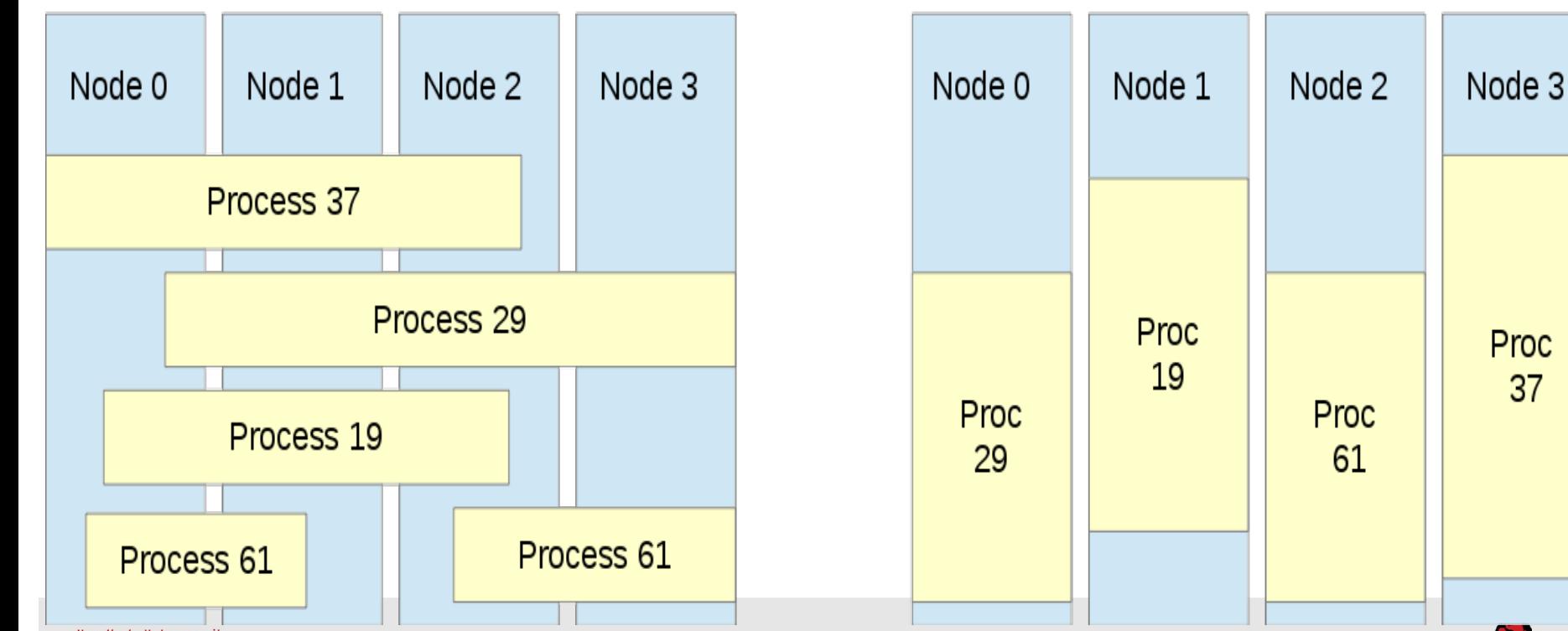

#redhat #rhsummit

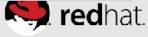

37

## Non-optimal numa setup

#### Process 1 in red, 5 threads

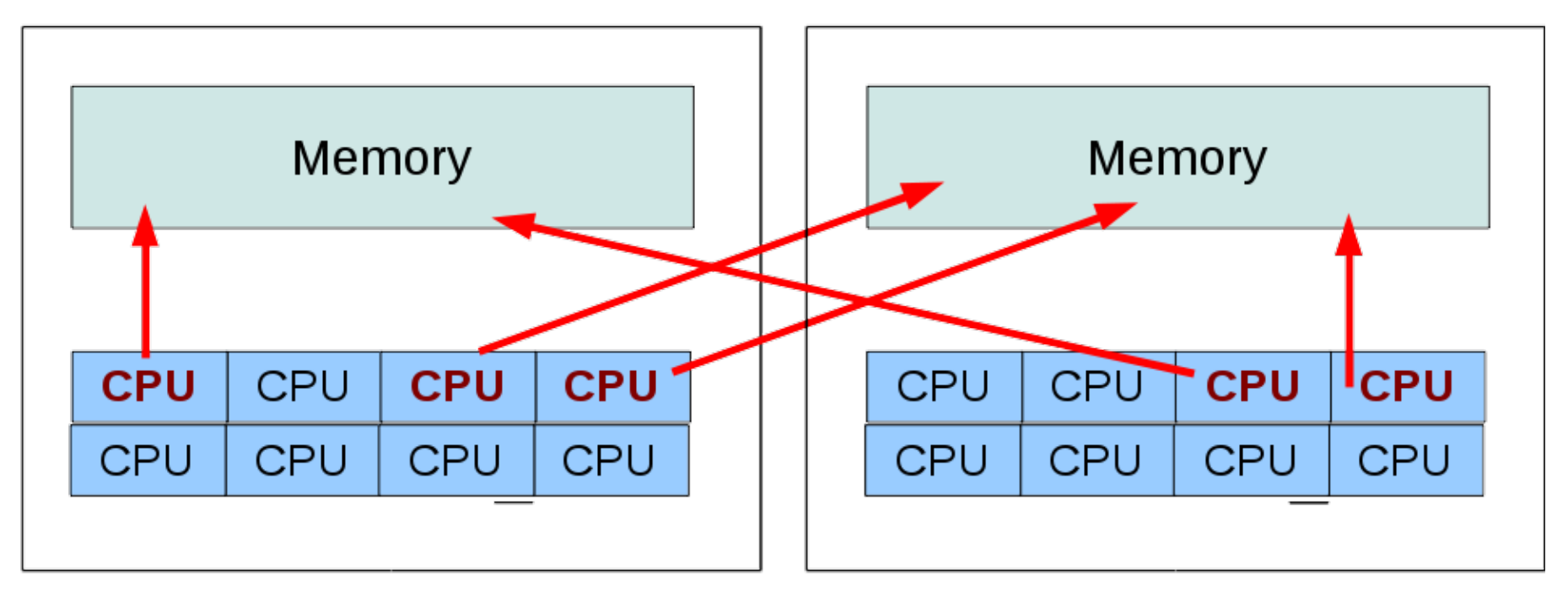

Numa node 1

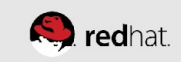

## Optimal numa setup

#### Process 1 in green, 4 threads Process 2 in red, 5 threads

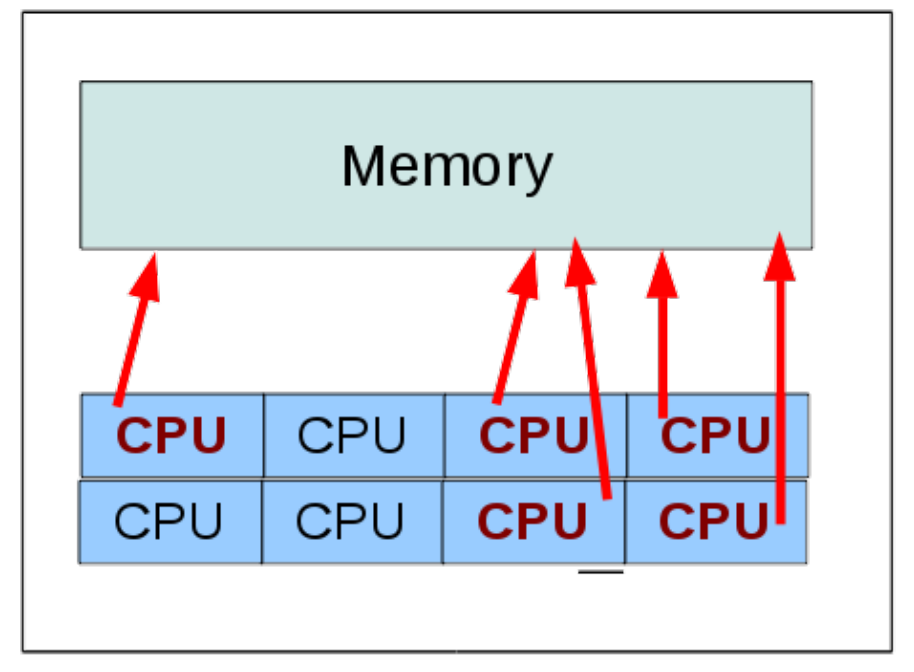

Numa node 0,

#redhat #rhsumm

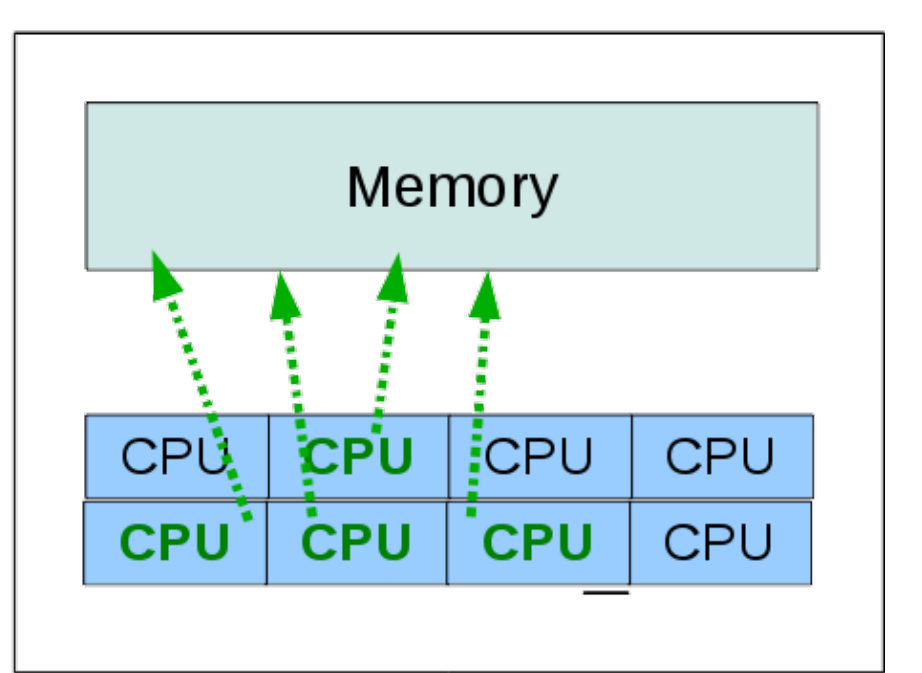

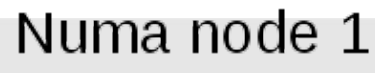

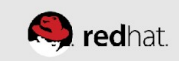

### **NUMA Nodes and Zones**

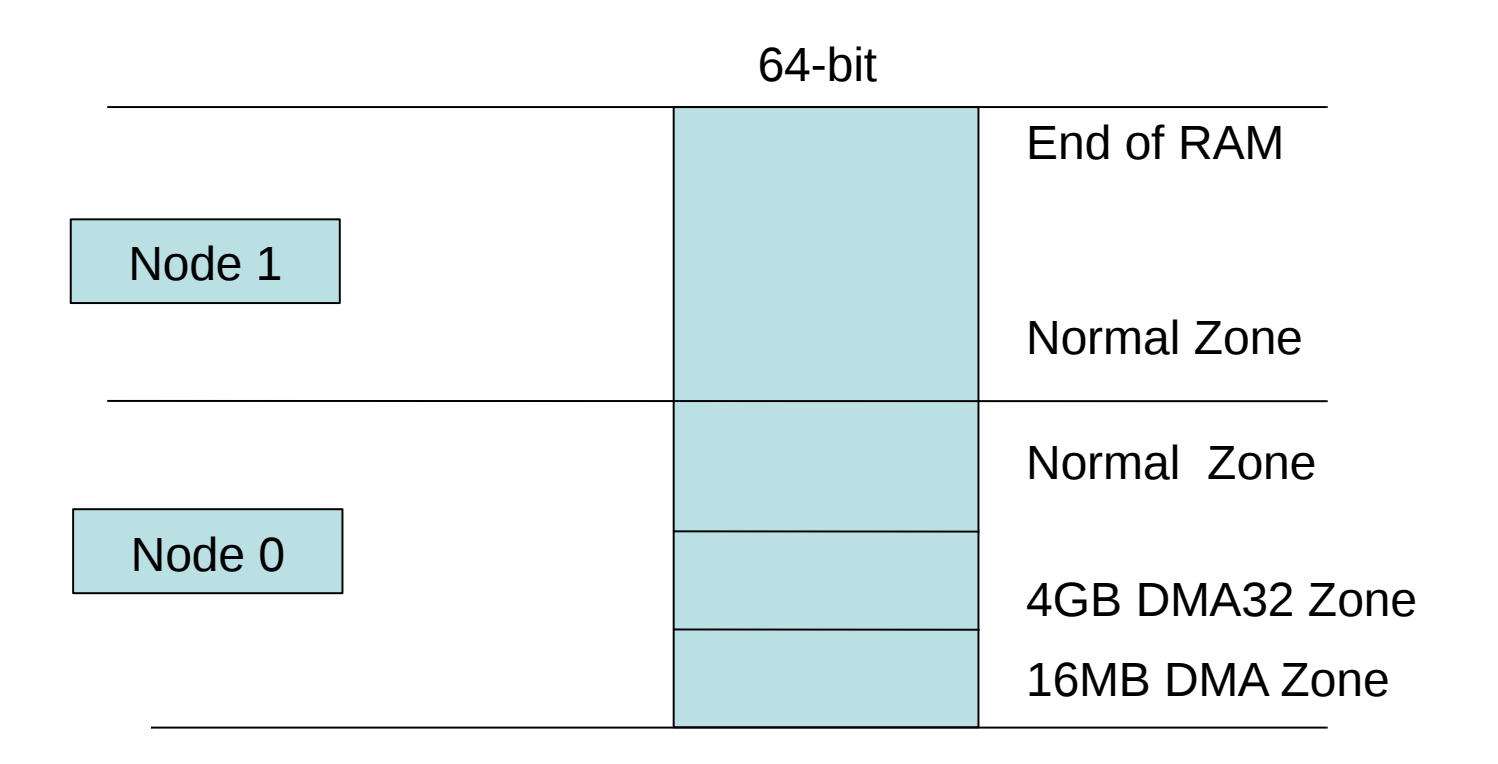

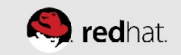

#### **Per Node / Zone split LRU Paging Dynamics**

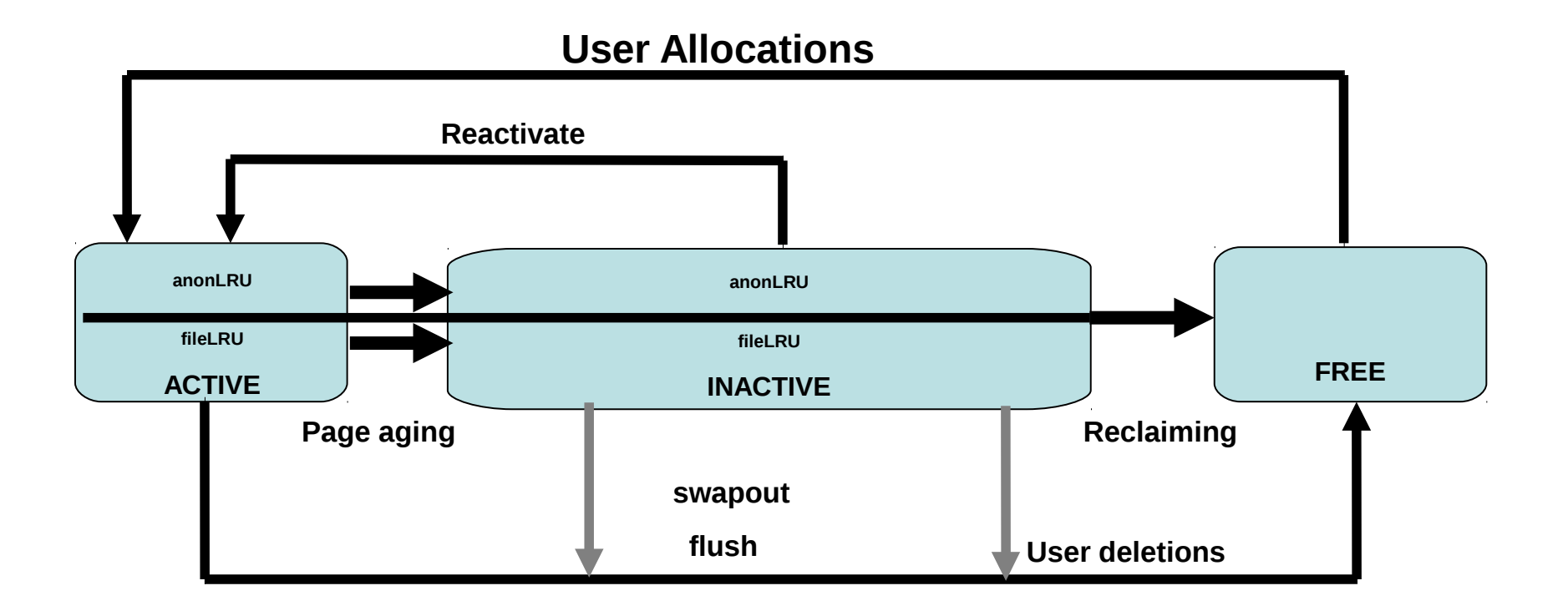

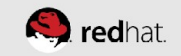

#### **Interaction between VM Tunables and NUMA**

- **Dependent on NUMA: Reclaim Ratios** ●**/proc/sys/vm/swappiness** ●**/proc/sys/vm/min\_free\_kbytes** ● **/proc/sys/vm/zone\_reclaim\_mode**
- **Independent of NUMA: Reclaim Ratios** ●**/proc/sys/vm/vfs\_cache\_pressure**
	- **Writeback Parameters** ●**/proc/sys/vm/dirty\_background\_ratio** ●**/proc/sys/vm/dirty\_ratio**
	- **Readahead parameters**

● **/sys/block/<bdev>/queue/read\_ahead\_kb**

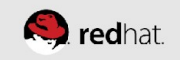

## **swappiness**

- ∙ **Controls how aggressively the system reclaims anonymous memory versus pagecache memory:**
	- ●**Anonymous memory swapping and freeing** ●**File pages – writing if dirty and freeing** ●**System V shared memory – swapping and freeing**
- ∙**Default is 60**
- ∙**Decrease: more aggressive reclaiming of pagecache memory**
- ∙**Increase: more aggressive swapping of anonymous memory**
- ∙**Can effect Numa nodes differently.**
- ∙**Tuning not as necessary on RHEL7 than RHEL6 and even less than RHEL5**

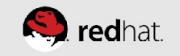

#### **Memory reclaim Watermarks**

**Free memory list**

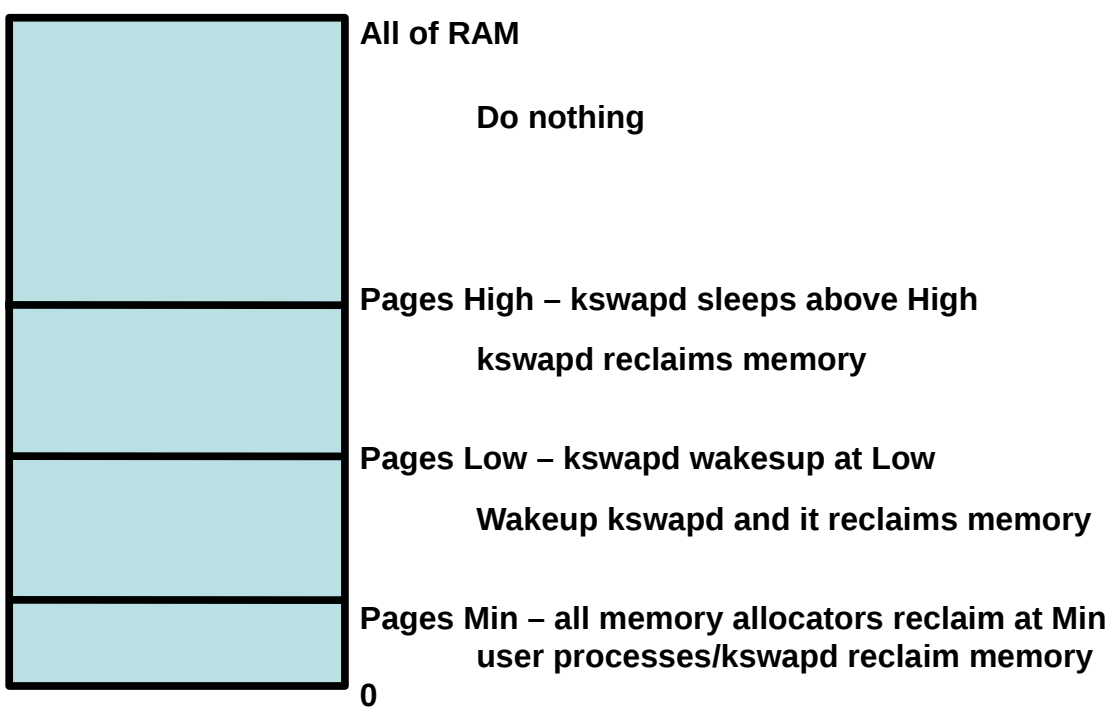

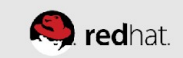

#### **min\_free\_kbytes**

**Directly controls the page reclaim watermarks in KB Distributed between the Numa nodes Defaults are higher when THP is enabled**

# cat /proc/sys/vm/min\_free\_kbytes **90100** ---------------------------------------------------------- min:80 low:100kB high:12 Node 0 DMA min:80 low:100kB high:120kB<br>Node 0 DMA32 min:15312kB low:19140kB high:22968kB<br>Node 0 Normal min:29600kB low:37000kB high:44400kB<br>Node 1 Normal min:45108kB low:56384kB high:67660kB Node 0 Normal min:29600kB low:37000kB high:44400kB Node 1 Normal m ----------------------------------------------------------- echo **180200** > /proc/sys/vm/min\_free\_kbytes ---------------------------------------------------------- Node 0 DMA min:160kB low:200kB high:240kB Node 0 DMA32 min:30624kB low:38280kB high:45936kB Node 0 Normal min:59200kB low:74000kB high:88800kB Node 1 Normal min:90216kB low:112768kB high:135320kB -----------------------------------------------------------

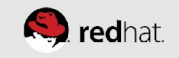

### **zone\_reclaim\_mode**

∙Controls NUMA specific memory allocation policy

∙To see current setting: cat /proc/sys/vm/zone\_reclaim\_mode ∙# echo 1 > /proc/sys/vm/zone\_reclaim\_mode

∙Reclaim memory from local node vs allocating from next node

∙#echo 0 > /proc/sys/vm/zone\_reclaim\_mode

- ∙ Allocate from all nodes before reclaiming memory
- ∙Default is set at boot time based on NUMA factor ∙In Red Hat Enterprise Linux 6.6+ and 7+,
	- ∙Default is usually 0 because this is better for many applications

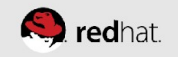

#### **Visualize NUMA Topology: lstopo**

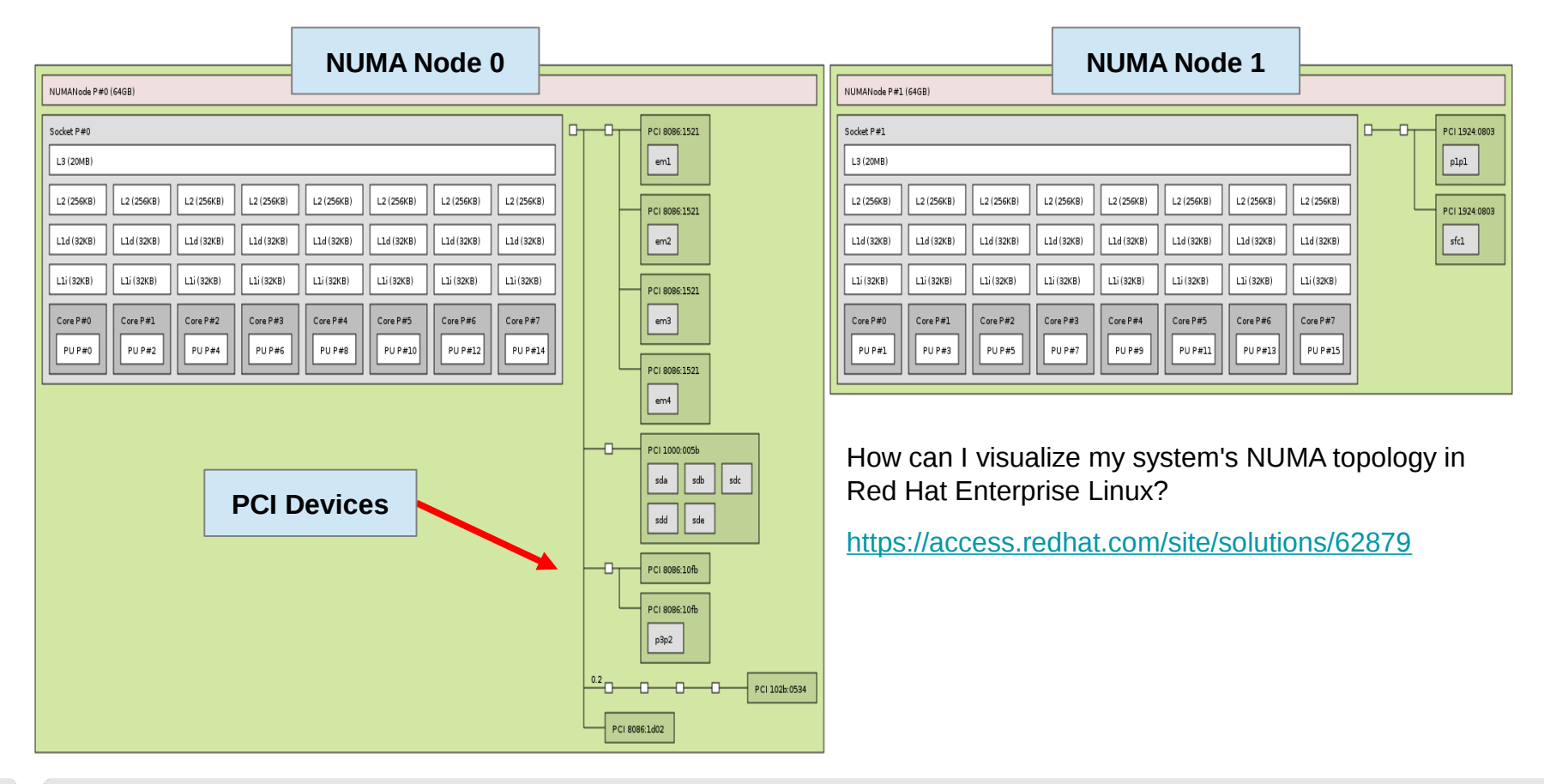

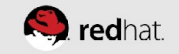

## **Tools to display CPU and Memory (NUMA)**

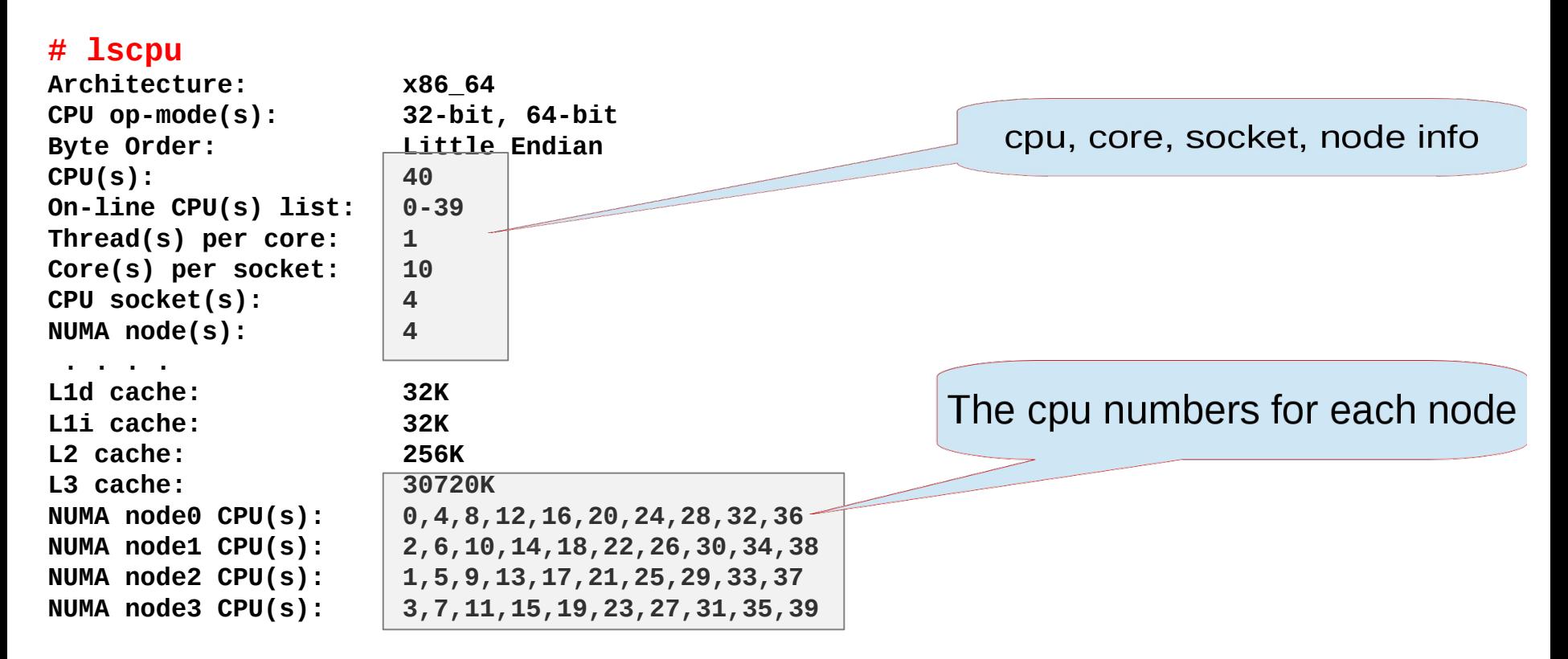

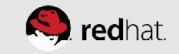

## **Tools to display CPU and Memory (NUMA)**

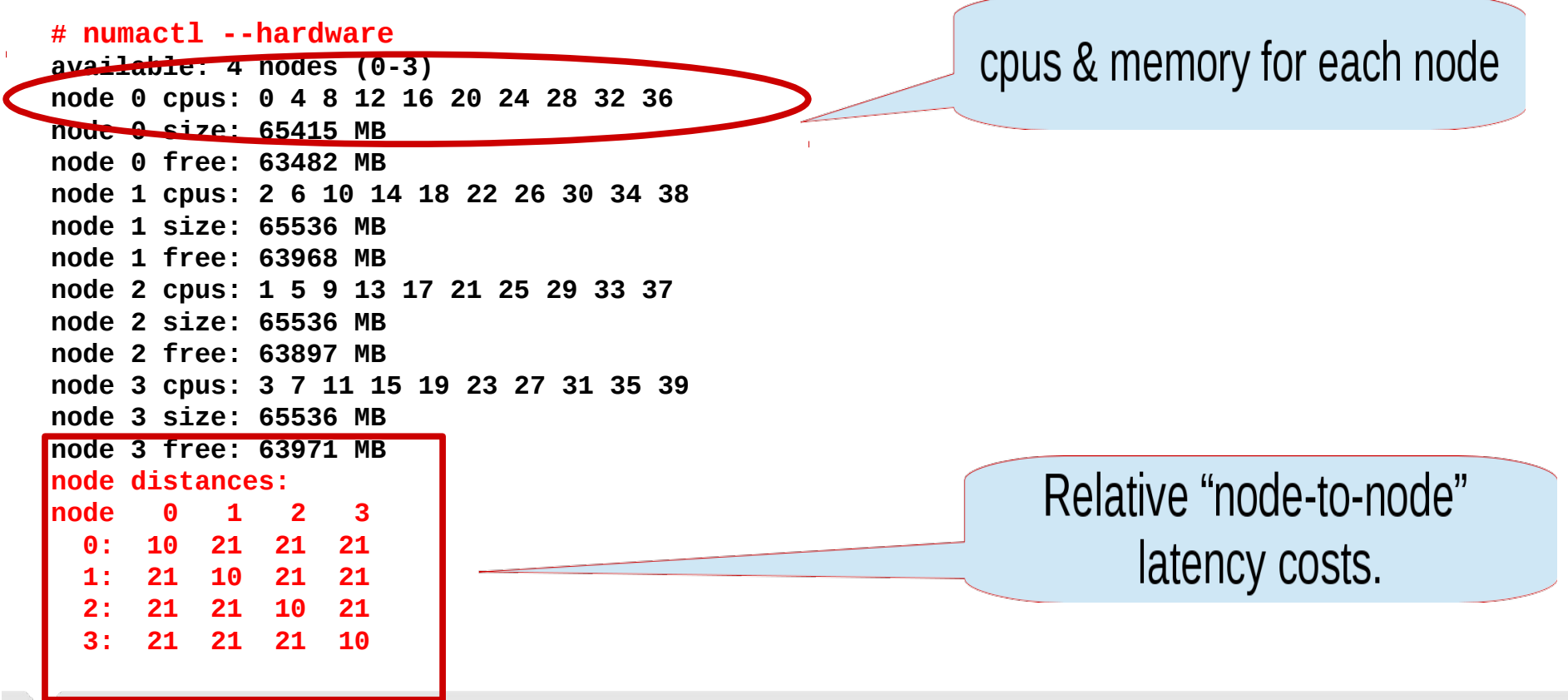

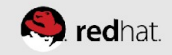

## **Numactl**

∙The numactl command can launch commands with **static** NUMA memory and execution thread alignment

∙ # numactl -m <NODES> -N <NODES> <Workload>

∙Can specify devices of interest to process instead of explicit node list ∙Numactl can interleave memory for large monolithic workloads

∙ # numactl --interleave=all <Workload>

```
# numactl -m 6-7 -N 6-7 numactl --show
policy: bind
preferred node: 6
physcpubind: 60 61 62 63 64 65 66 67 68 69 70 71 72 73 74 75 76 77 78 
79 
cpubind: 6 7 
nodebind: 6 7 
membind: 6 7 
# numactl -m netdev:ens6f2 -N netdev:ens6f2 numactl --show
policy: bind
preferred node: 2
physcpubind: 20 21 22 23 24 25 26 27 28 29 
cpubind: 2 
nodebind: 2 
membind: 2 
# numactl -m file:/data -N file:/data numactl --show
policy: bind
preferred node: 0
physcpubind: 0 1 2 3 4 5 6 7 8 9 
cpubind: 0
```
nodebind: 0 membind: 0

# numactl --interleave=4-7 -N 4-7 numactl --show policy: interleave preferred node: 5 (interleave next) interleavemask: 4 5 6 7 interleavenode: 5 physcpubind: 40 41 42 43 44 45 46 47 48 49 50 51 52 53 54 55 56 57 58 59 60 61 62 63 64 65 66 67 68 69 70 71 72 73 74 75 76 77 78 79 cpubind: 4 5 6 7 nodebind: 4 5 6 7 membind: 0 1 2 3 4 5 6 7

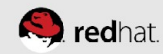

### **numastat shows need for NUMA management**

# numastat -c qemu Per-node process memory usage (in Mbs)

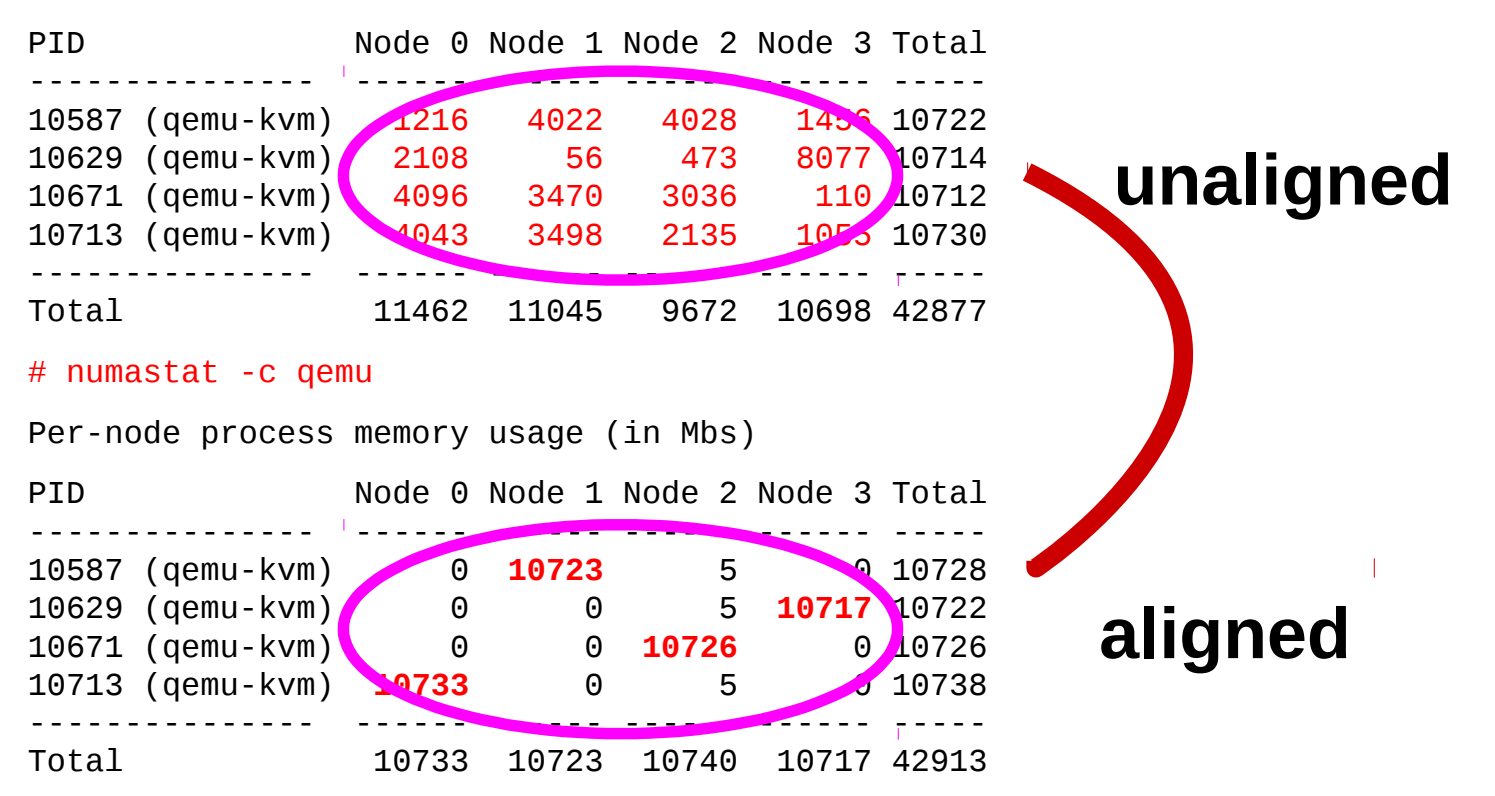

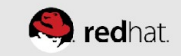

### **Techniques to control placement (cont):**

numad:

∙User-mode daemon.

∙Attempts to locate processes for efficient NUMA locality and affinity.

∙Dynamically adjusting to changing system conditions.

∙Available in RHEL 6 & 7.

#### Auto-Numa-Balance kernel scheduler:

- ∙Automatically run programs near their memory, and moves memory near the programs using it.
- ∙Default enabled. Available in RHEL 7+
- ∙Great video on how it works:

∙https://www.youtube.com/watch?v=mjVw\_oe1hEA

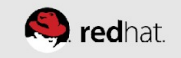

### **Numa Multiple Java Workloads - bare-metal**

#### Multi-instance Java Workload

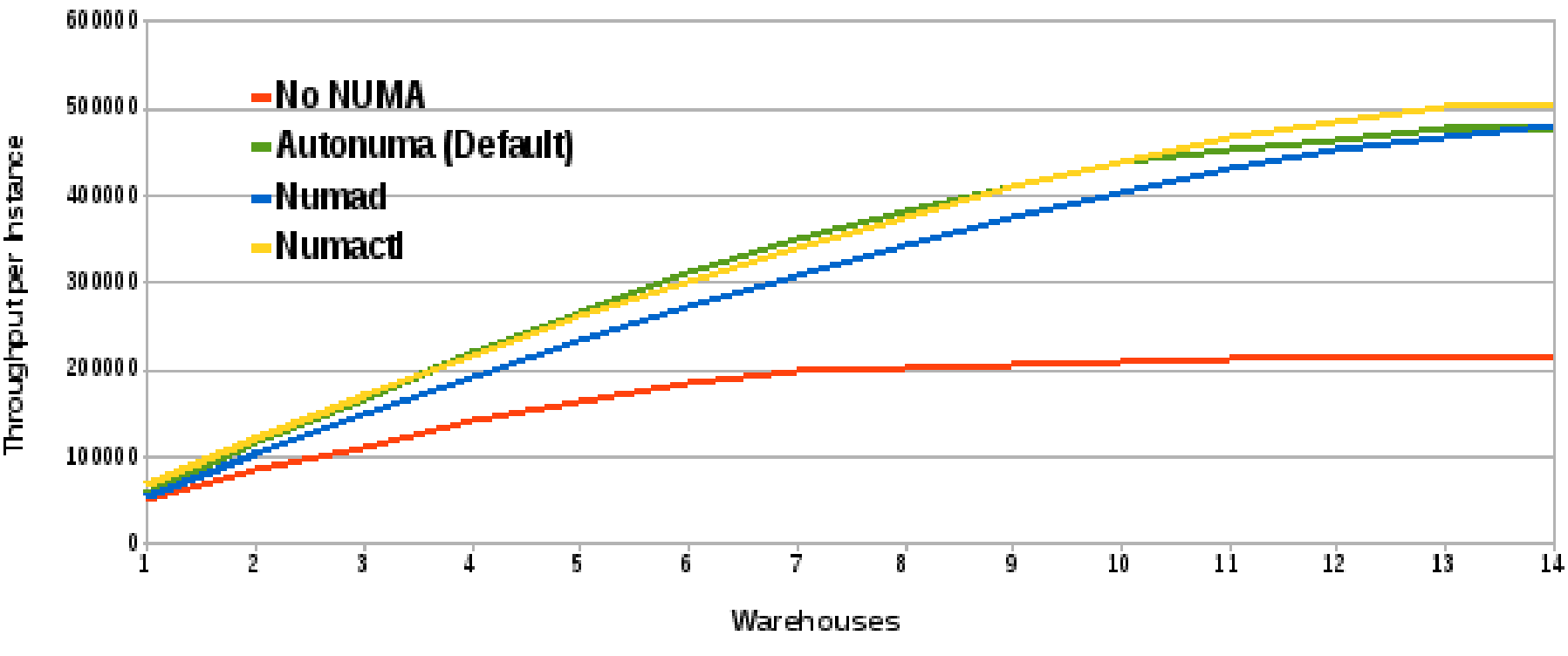

## **Numa with multiple database KVM VMs**

4 VMs - OLTP workload

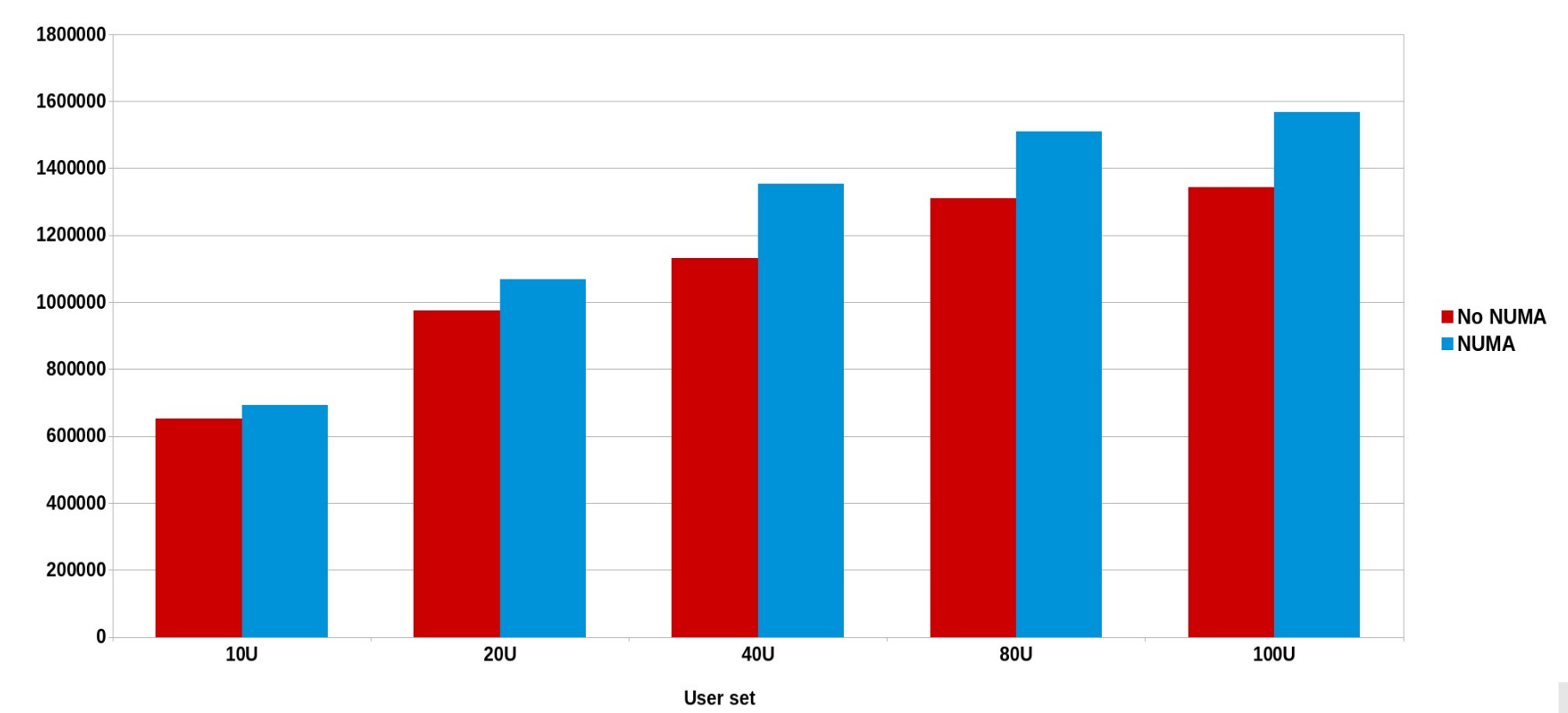

Trans / min

# **RHEL VM HugePages**

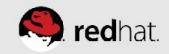

#redhat #rhsummit

## **RHEL Hugepages/ VM Tuning**

- ∙Standard HugePages 2MB Reserve/free via
	- •/proc/sys/vm/nr\_hugepages
	- /sys/devices/node/\* /hugepages/\*/nrhugepages
	- −Used via hugetlbfs
- ∙GB Hugepages 1GB
	- −Reserved at boot time/no freeing
	- −RHEL7 allows runtime allocation & freeing
	- −Used via hugetlbfs
- ∙Transparent HugePages 2MB
	- −On by default via boot args or /sys
	- −Used for anonymous memory

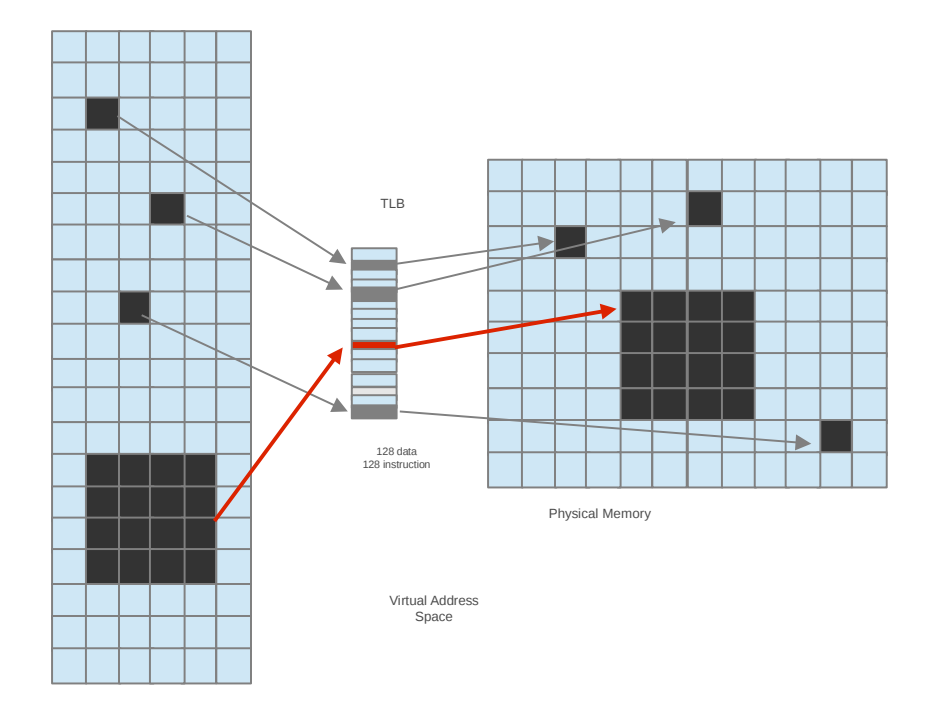

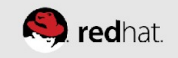

#### **Transparent Hugepages**

- Disable transparent\_hugepages #echo never > /sys/kernel/mm/transparent\_hugepages=never

**#time ./memory 15 0 real 0m12.434s user 0m0.936s sys 0m11.416s**

# cat /proc/meminfo MemTotal: 16331124 kB AnonHugePages: 0 kB

- −Boot argument: transparent\_hugepages=always (enabled by default)
- − #echo always > /sys/kernel/mm/redhat\_transparent\_hugepage/enabled

**#time ./memory 15GB real 0m7.024s user 0m0.073s sys 0m6.847s**

#cat /proc/meminfo MemTotal: 16331124 kB AnonHugePages: 15590528 kB

**SPEEDUP 12.4/7.0 = 1.77x, 56%**

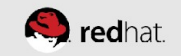

### **2MB standard Hugepages**

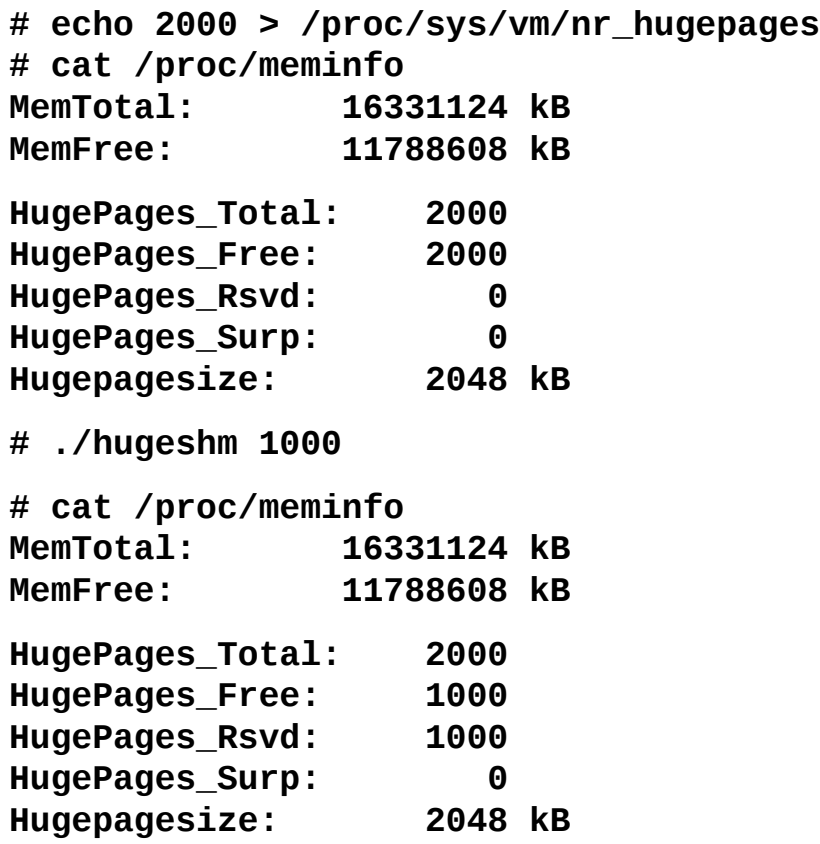

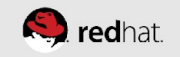

#### **Boot-time allocated 1GB Hugepages**

- Boot arguments
	- default\_hugepagesz=1G, hugepagesz=1G, hugepages=8

# cat /proc/meminfo | grep HugePages HugePages\_Total: 3 HugePages<sup>\_</sup>Free: 8 HugePages\_Rsvd: 0 HugePages\_Surp: 0

#mount -t hugetlbfs none /mnt<br># ./mmapwrite /mnt/junk 33 writing 2097152 pages of random junk to file /mnt/junk wrote 8589934592 bytes to file /mnt/junk

# cat /proc/meminfo | grep HugePages<br>HugePages\_Total: 8 HugePages<sup>-</sup>Free: 0 HugePages\_Rsvd: 0 HugePages\_Surp: 0

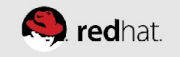

### **Hugepages - specific node allocation**

# echo 0 > /proc/sys/vm/nr\_hugepages # cat /proc/meminfo | grep HugePages\_Free HugePages Free: 0

# echo 1000 > /proc/sys/vm/nr\_hugepages # cat /proc/meminfo | grep HugePages\_Free HugePages\_Free: 1000 # cat /sys/devices/system/node/node\*/hugepages/hugepages-2048kB/nr\_hugepages 500 500

# echo 0 > /proc/sys/vm/nr\_hugepages # echo 1000 > /sys/devices/system/node/node0/hugepages/hugepages-2048kB/nr\_hugepages # cat /proc/meminfo | grep HugePages\_Free HugePages\_Free: 1000 # cat /sys/devices/system/node/node\*/hugepages/hugepages-2048kB/nr\_hugepages 1000 0

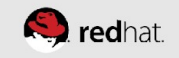

#### **Memory Tuning - huge pages on Bare Metal**

**4 Instance Testing** 

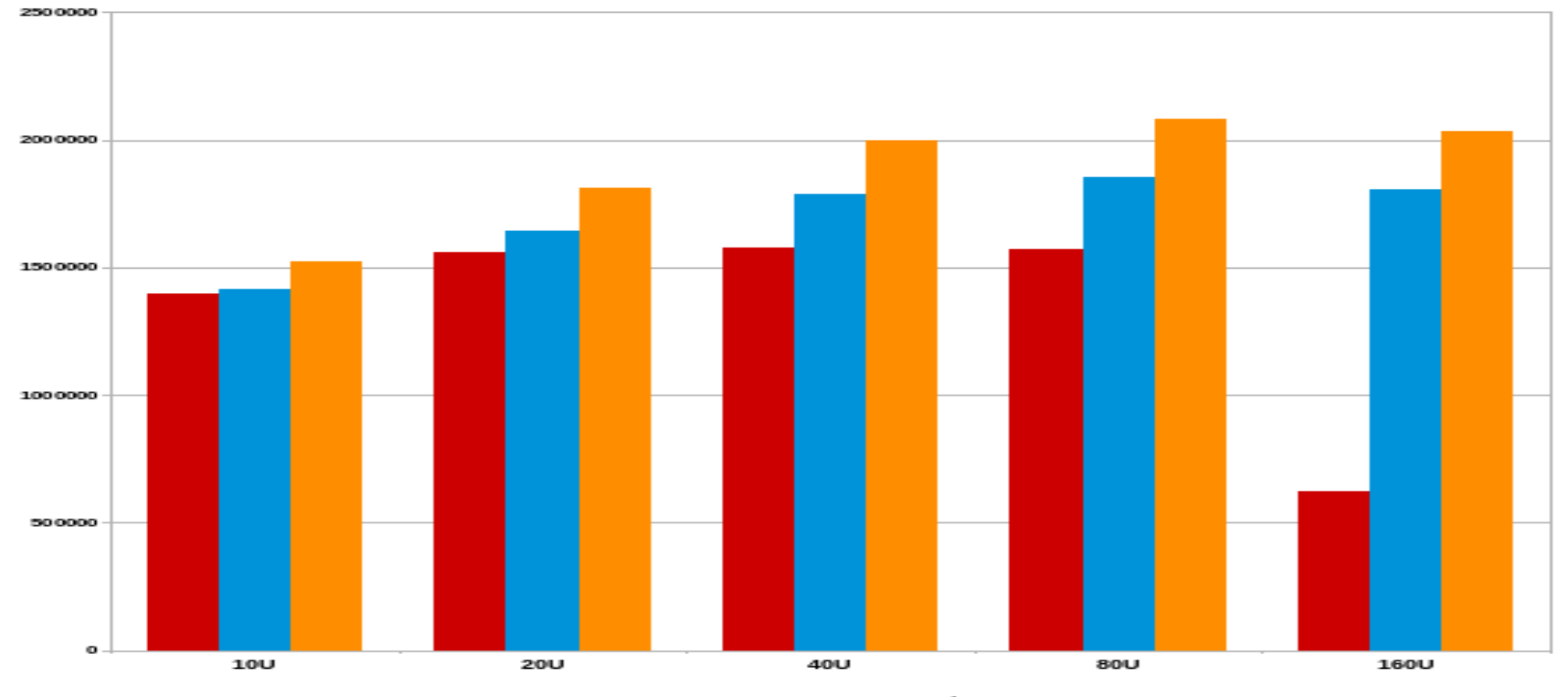

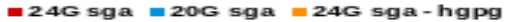

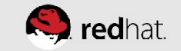

#redhat #rhsummit

#### **Avoid swapping** - **Use huge pages**

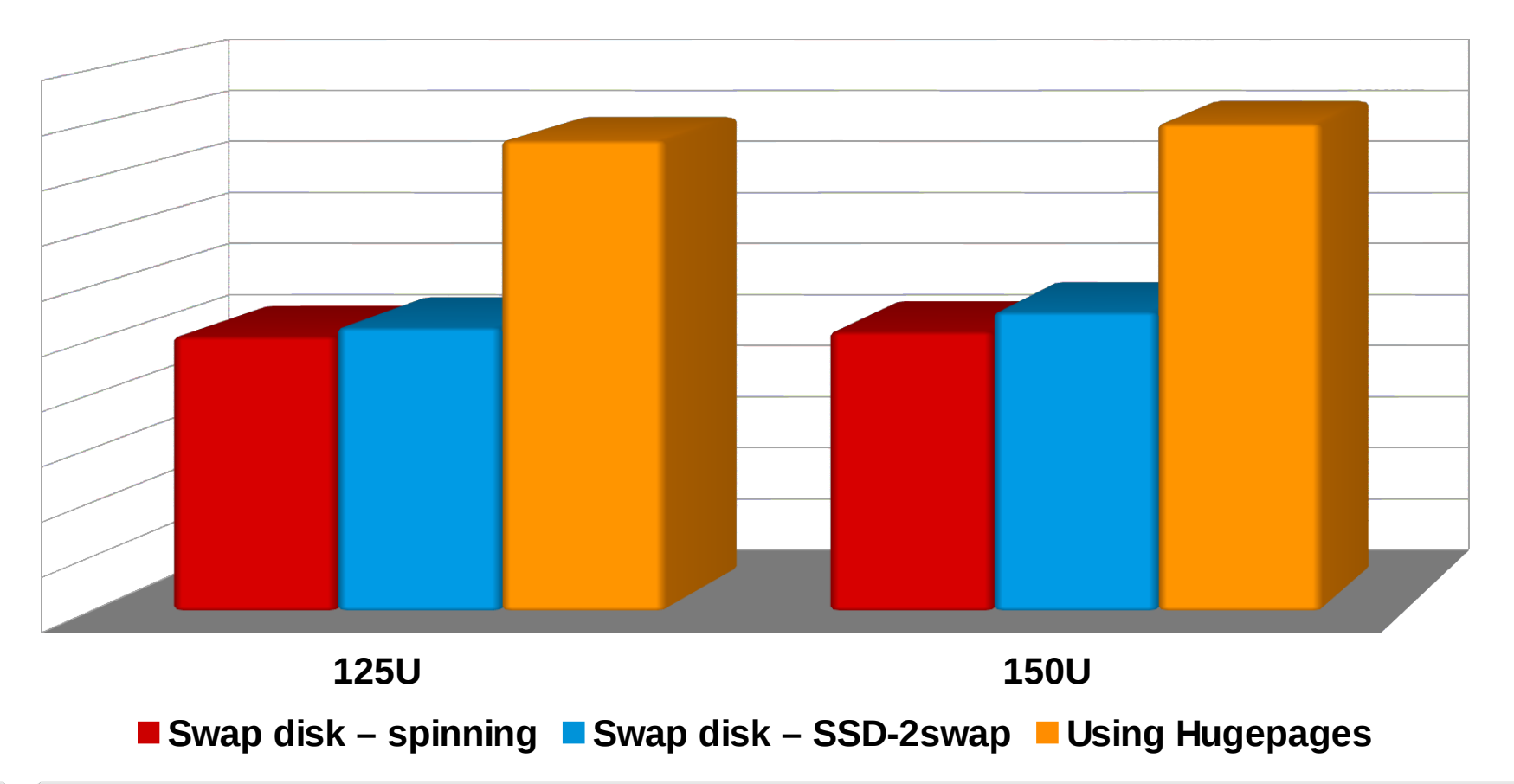

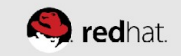

## **RHEL Control Group - Cgroups**

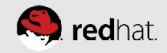

#redhat #rhsummit

## **Cgroup default mount points**

#### **RHEL6**

# cat /etc/cgconfig.conf

#### mount {

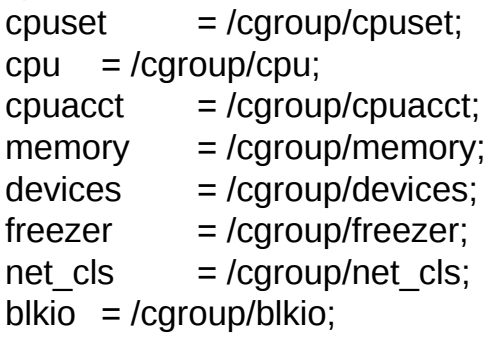

#### } **RHEL7**

**/sys/fs/cgroup/**

RHEL6 # ls -l /cgroup drwxr-xr-x 2 root root 0 Jun 21 13:33 blkio drwxr-xr-x 3 root root 0 Jun 21 13:33 cpu drwxr-xr-x 3 root root 0 Jun 21 13:33 cpuacct drwxr-xr-x 3 root root 0 Jun 21 13:33 cpuset drwxr-xr-x 3 root root 0 Jun 21 13:33 devices drwxr-xr-x 3 root root 0 Jun 21 13:33 freezer drwxr-xr-x 3 root root 0 Jun 21 13:33 memory drwxr-xr-x 2 root root 0 Jun 21 13:33 net\_cls

#### RHEL7

#ls -l /sys/fs/cgroup/ drwxr-xr-x. 2 root root 0 Mar 20 16:40 blkio drwxr-xr-x. 2 root root 0 Mar 20 16:40 cpu,cpuacct drwxr-xr-x. 2 root root 0 Mar 20 16:40 cpuset drwxr-xr-x. 2 root root 0 Mar 20 16:40 devices drwxr-xr-x. 2 root root 0 Mar 20 16:40 freezer drwxr-xr-x. 2 root root 0 Mar 20 16:40 hugetlb drwxr-xr-x. 3 root root 0 Mar 20 16:40 memory drwxr-xr-x. 2 root root 0 Mar 20 16:40 net\_cls drwxr-xr-x. 2 root root 0 Mar 20 16:40 perf\_event drwxr-xr-x. 4 root root 0 Mar 20 16:40 systemd

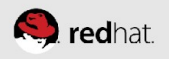

#### **Cgroup how-to**

Create a 2GB/4CPU subset of a 16GB/8CPU system

- # numactl --hardware
- # mount -t cgroup xxx /cgroups
- # mkdir -p /cgroups/test
- # cd /cgroups/test
- $#$  echo 0 > cpuset.mems
- # echo 0-3 > cpuset.cpus
- # echo  $2G$  > memory.limit in bytes
- $#$  echo  $$S >$  tasks

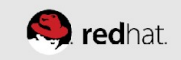

#### **cgroups**

**# echo 0-3 > cpuset.cpus # runmany 20MB 110procs & # top -d 5 top - 12:24:13 up 1:36, 4 users, load average: 22.70, 5.32, 1.79 Tasks: 315 total, 93 running, 222 sleeping, 0 stopped, 0 zombie Cpu0 : 100.0%us, 0.0%sy, 0.0%ni, 0.0%id, 0.0%wa, 0.0%hi, 0.0%si, 0.0%st Cpu1 : 100.0%us, 0.0%sy, 0.0%ni, 0.0%id, 0.0%wa, 0.0%hi, 0.0%si, 0.0%st Cpu2 : 100.0%us, 0.0%sy, 0.0%ni, 0.0%id, 0.0%wa, 0.0%hi, 0.0%si, 0.0%st Cpu3 : 100.0%us, 0.0%sy, 0.0%ni, 0.0%id, 0.0%wa, 0.0%hi, 0.0%si, 0.0%st Cpu4 : 0.4%us, 0.6%sy, 0.0%ni, 98.8%id, 0.0%wa, 0.0%hi, 0.2%si, 0.0%st Cpu5 : 0.4%us, 0.0%sy, 0.0%ni, 99.2%id, 0.0%wa, 0.0%hi, 0.4%si, 0.0%st Cpu6 : 0.0%us, 0.0%sy, 0.0%ni,100.0%id, 0.0%wa, 0.0%hi, 0.0%si, 0.0%st Cpu7 : 0.0%us, 0.0%sy, 0.0%ni, 99.8%id, 0.0%wa, 0.0%hi, 0.2%si, 0.0%st**

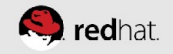

### **Correct NUMA bindings Incorrect NUMA bindings**

**# echo 0 > cpuset.mems # echo 0-3 > cpuset.cpus # numastat**

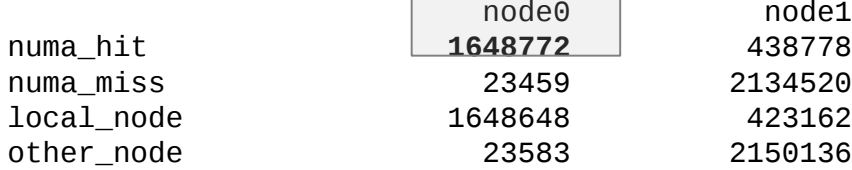

# /common/lwoodman/code/memory 4G **faulting took 1.616062s touching took 0.364937s**

# numastat

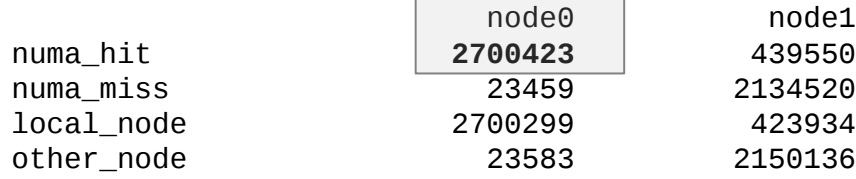

**# echo 1 > cpuset.mems # echo 0-3 > cpuset.cpus** # **numastat**

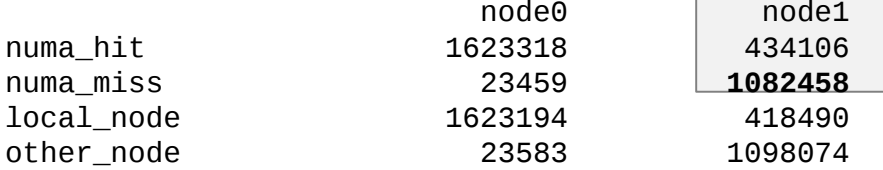

# /common/lwoodman/code/memory 4G **faulting took 1.976627s touching took 0.454322s** 

# numastat

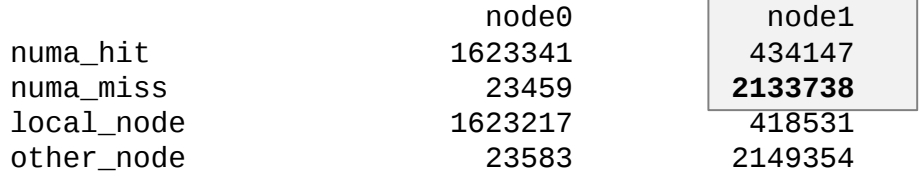

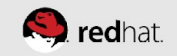

#### **# cat cpu.shares 1024**

top - 10:04:19 up 13 days, 17:24, 11 users, load average: 8.41, 8.31, 6.17

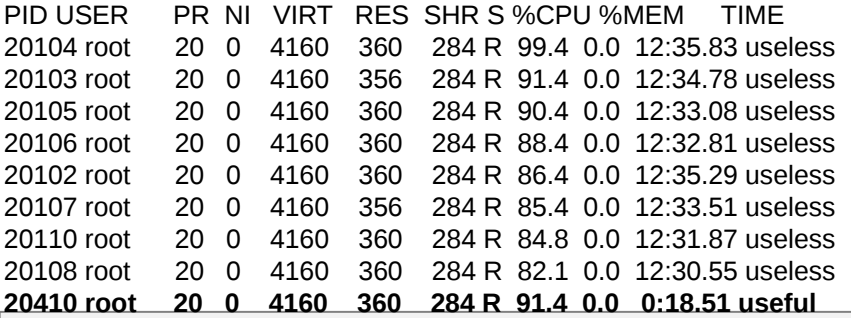

#### **cpu.shares default cpu.shares throttled**

#### **# echo 10 > cpu.shares**

top - 09:51:58 up 13 days, 17:11, 11 users, load average: 7.14, 5.78, 3.09

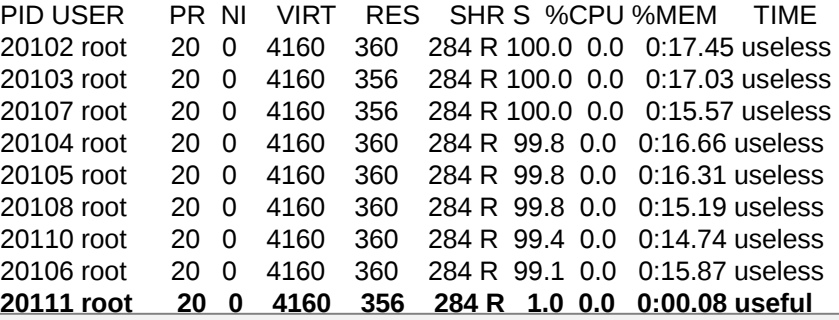

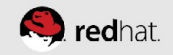

### **cpu.cfs\_quota\_us unlimited**

```
# cat cpu.cfs_period_us
100000
# cat cpu.cfs_quota_us 
-1
top - 10:11:33 up 13 days, 17:31, 11 users, load average: 6.21, 7.78, 6.80
PID USER PR NI VIRT RES SHR S %CPU %MEM TIME+ COMMAND
20614 root 20 0 4160 360 284 R 100.0 0.0 0:30.77 useful
```
#### **# echo 1000 > cpu.cfs\_quota\_us**

top - 10:16:55 up 13 days, 17:36, 11 users, load average: 0.07, 2.87, 4.93 PID USER PR NI VIRT RES SHR S %CPU %MEM TIME+ COMMAND 20645 root 20 0 4160 360 284 R **1.0** 0.0 0:01.54 useful

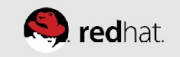

### **Cgroup OOMkills**

# mkdir -p /sys/fs/cgroup/memory/test # echo 1G > /sys/fs/cgroup/memory/test/memory.limit\_in\_bytes # echo 2G > /sys/fs/cgroup/memory/test/memory.memsw.limit\_in\_bytes # echo \$\$ > /sys/fs/cgroup/memory/test/tasks

# ./memory 16G size = 10485760000 touching 2560000 pages Killed # vmstat 1

0 0 52224 1640116 0 3676924 0 0 0 0 202 487 0 0 100 0 0 1 0 52224 1640116 0 3676924 0 0 0 0 162 316 0 0 100 0 0 0 1 248532 587268 0 3676948 32 196312 32 196372 912 974 1 4 88 7 0 0 1 406228 586572 0 3677308 0 157696 0 157704 624 696 0 1 87 11 0 0 1 568532 585928 0 3676864 0 162304 0 162312 722 1039 0 2 87 11 0 0 1 729300 584744 0 3676840 0 160768 0 160776 719 1161 0 2 87 11 0 1 0 885972 585404 0 3677008 0 156844 0 156852 754 1225 0 2 88 10 0 0 1 1042644 587128 0 3676784 0 156500 0 156508 747 1146 0 2 86 12 0 0 1 1169708 587396 0 3676748 0 127064 4 127836 702 1429 0 2 88 10 0 0 0 86648 1607092 0 3677020 144 0 148 0 491 1151 0 1 97 1 0

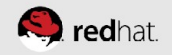

...

### **Cgroup OOMkills (continued)**

# vmstat 1

...

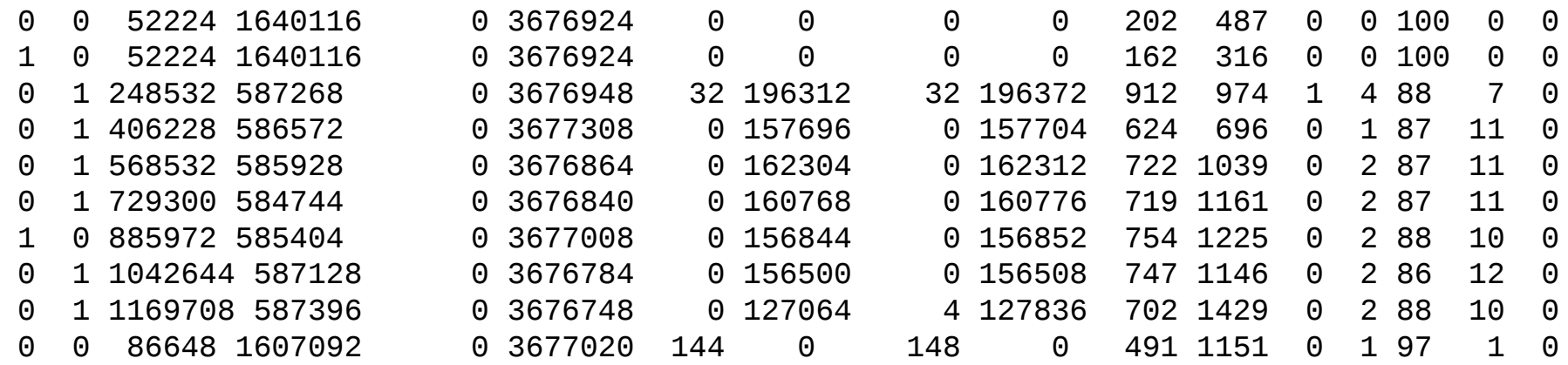

# dmesg

...

... [506858.413341] Task in /test killed as a result of limit of /test [506858.413342] memory: usage 1048460kB, limit 1048576kB, failcnt 295377 [506858.413343] memory+swap: usage 2097152kB, limit 2097152kB, failcnt 74 [506858.413344] kmem: usage 0kB, limit 9007199254740991kB, failcnt 0 [506858.413345] Memory cgroup stats for /test: cache:0KB rss:1048460KB rss\_huge:10240KB mapped file:0KB swap:1048692KB inactive anon:524372KB active anon:524084KB inactive file:0KB active\_file:0KB unevictable:0KB

#redhat #rhsummit

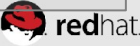

#### **Cgroup – Application Isolation**

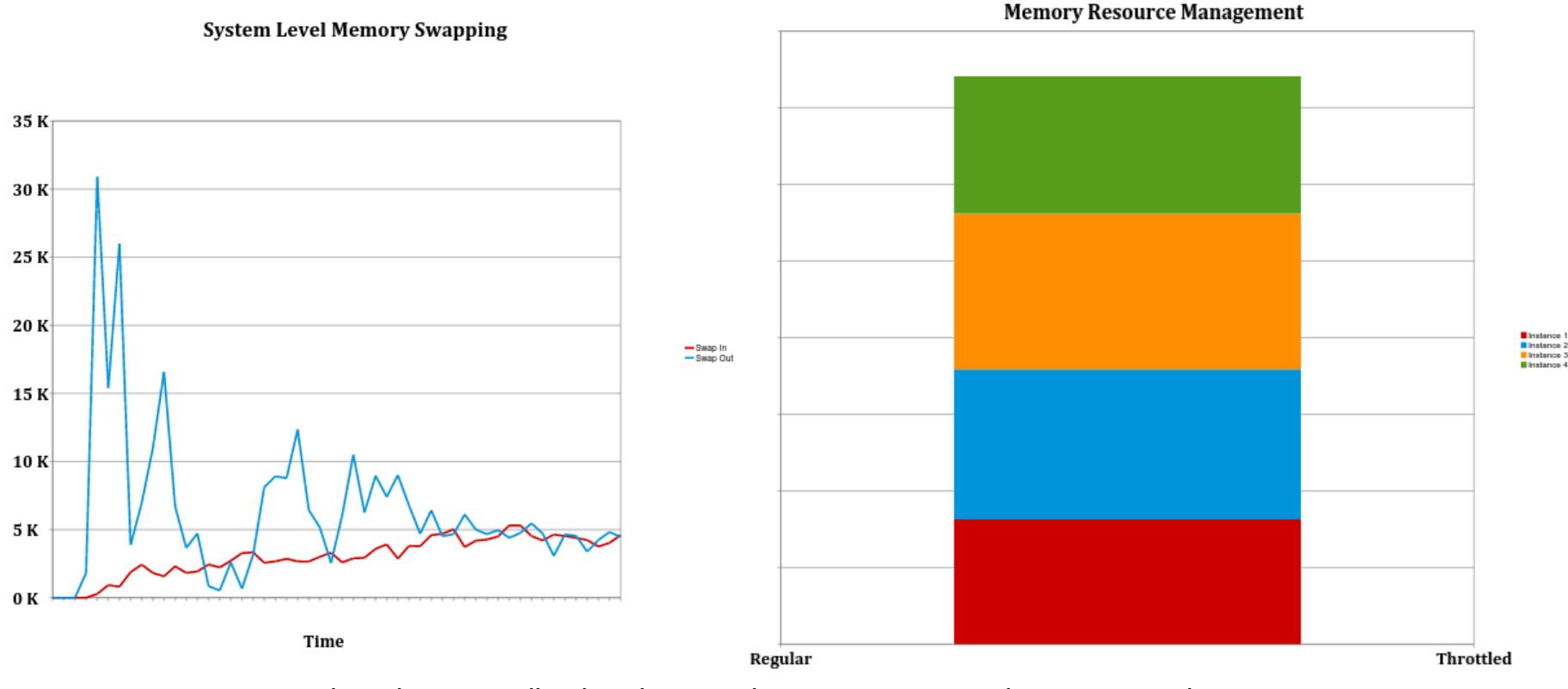

Even though one application does not have resources and starts swapping, other applications are not affected

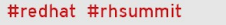

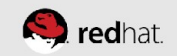

## **Summary - Red Hat Enterprise Linux NUMA**

#### ∙ **RHEL6 – NUMAD - With Red Hat Enterprise Linux**

∙ NUMAD can significantly improve performance and automate NUMA management on systems with server consolidation or replicated parallel workloads.

#### ∙ **RHEL7, Auto-NUMA-Balance**

- ∙ Works well for most applications out of the box!
- ∙ Use NUMAstat and NUMActl tools to measure and/or fine control your application on RHEL.
- ∙ Use HugePages for wired-down shared-memory (DB/Java), 2MB or 1GB

#### ∙**Q+A at "Meet The Experts" - Free as in Soda/Beer/Wine**

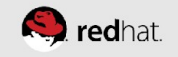

#### **Performance Whitepapers**

- Performance Tuning of Satellite 6.1 and Capsules <https://access.redhat.com/articles/2356131>
- OpenShift v3 Scaling, Performance and Capacity Planning

<https://access.redhat.com/articles/2191731>

- Performance and Scaling your RHEL OSP 7 Cloud <https://access.redhat.com/articles/2165131>
- RHEL OSP 7: Cinder Volume Performance on RHCS 1.3 (Ceph)

<https://access.redhat.com/articles/2061493>

• RHGS 3.1 Performance Brief (Gluster) <https://access.redhat.com/articles/1982243> ●[Red Hat Performance Tuning Guide](https://access.redhat.com/site/documentation/en-US/Red_Hat_Enterprise_Linux/7/html-single/Performance_Tuning_Guide/index.html)

- **[Red Hat Low Latency Tuning Guide](https://access.redhat.com/articles/1323793)**
- **[Red Hat Virtualization Tuning Guide](https://access.redhat.com/site/documentation/en-US/Red_Hat_Enterprise_Linux/6/html-single/Virtualization_Tuning_and_Optimization_Guide/index.html)**

●**[RHEL Blog](http://rhelblog.redhat.com/) / [Developer Blog](http://developerblog.redhat.com/)** 

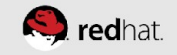

### **LEARN MORE ABOUT IT OPTIMIZATION AT THE RED HAT BOOTH**

#### Location: Booth #511, Moscone West

View technical demos, interact with our technology experts, get answers to your most pressing questions, and acquire some of our best shirts and stickers!

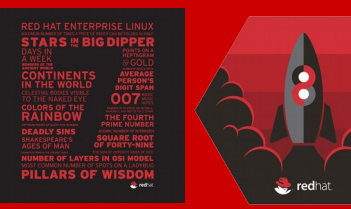

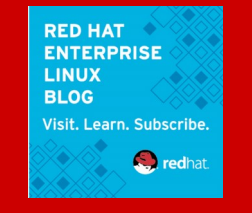

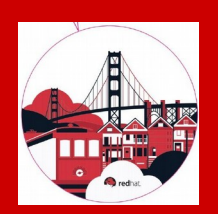

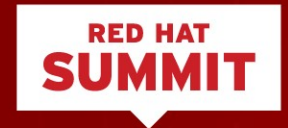

### **THANK YOU**

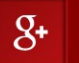

plus.google.com/+RedHat

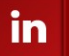

linkedin.com/company/red-hat

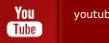

youtube.com/user/RedHatVideos

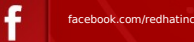

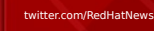

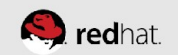

#redhat #rhsummit

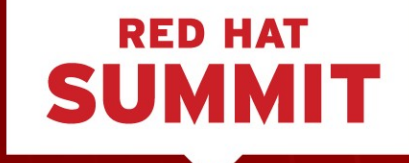

### LEARN. NETWORK. **EXPERIENCE** OPEN SOURCE.

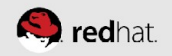

#redhat #rhsummit

### Spectre and Meltdown Application Perf Impact

# $(kbase$  article - <https://access.redhat.com/articles/3307751>)

. Highly cached random memory, with buffered I/O, OLTP database workloads, and benchmarks with high kernel-to-user space transitions are impacted now within 10%. Scale out HPC MPI environments with significant message passing fall into this category. Examples include OLTP Workloads (tpc), sysbench, pgbench, tpm.

• Modest: Ucode only 3-7%, updated with retpoline (2-5%)

• Database analytics, Decision Support System (DSS), and Java VMs are impacted less than the "Measurable" category. These applications may have significant seguential disk or network traffic, but kernel/device drivers are able to aggregate reguests to moderate level of kernel-to-user transitions. Examples include SPECibb2005, Queries/Hour and overall analytic timing (sec).

Small: Ucode only 2-5%, updated with retpoline (1-3%)

• HPC (High Performance Computing single system) Single system CPUintensive workloads are affected the least with only 1-3% performance impact because jobs run mostly in user space and are scheduled using cpupinning or numa-control. Examples: Linpack NxN on x86 and SPECcpu2006.

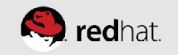

## Spectre / Meltdown Application Perf Impact in RHEL7.4z

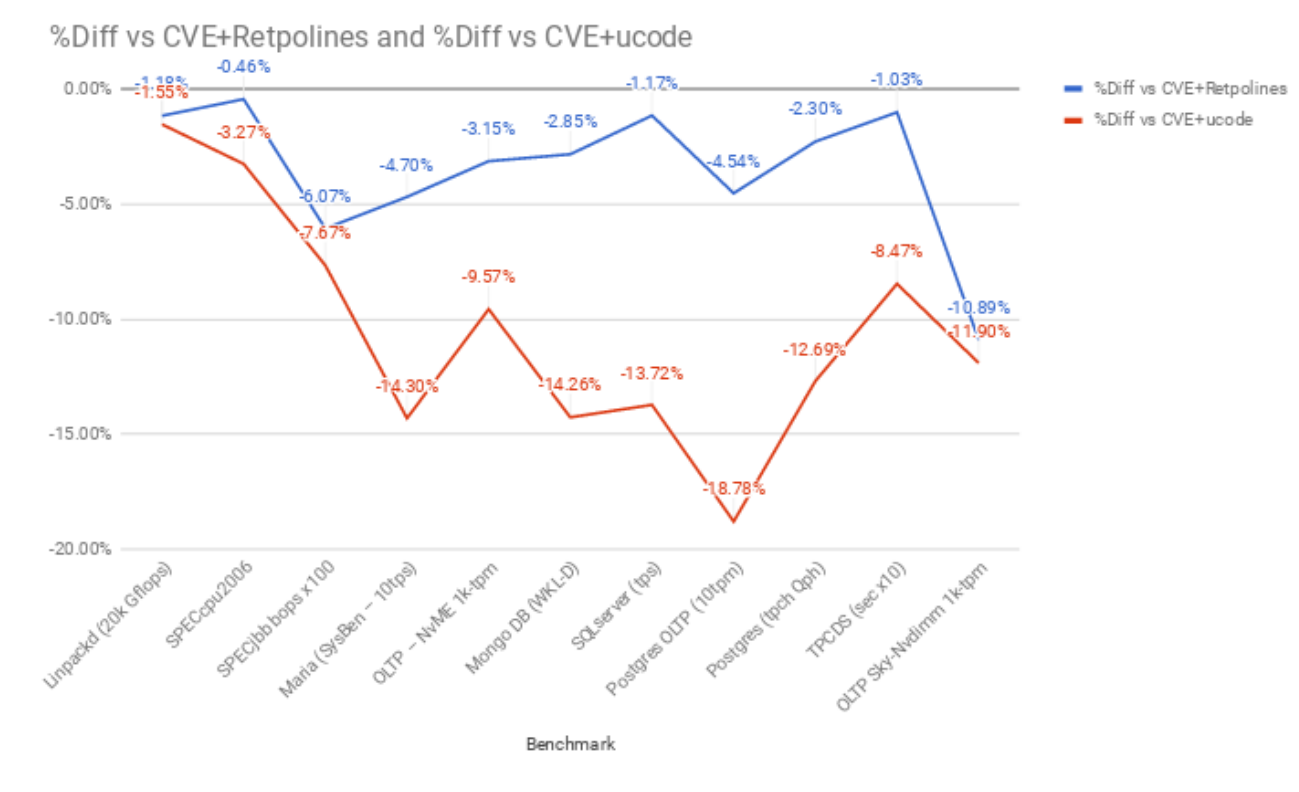

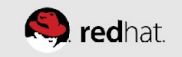

#### **RHEL Performance Workload Coverage**

**(bare metal, KVM virt w/ RHEV and/or OSP, LXC Kube/OSEand Industry Standard Benchmarks)**

- **MicroBenchmarks code path coverage** 
	- CPU linpack, Imbench
	- Memory Imbench, McCalpin STREAM
	- $\cdot$  Disk IO iozone, fio SCSI, FC, iSCSI
	- $\cdot$  Filesystems iozone, ext3/4, xfs, gfs2, gluster
	- Networks netperf  $10/40$ Gbit, Infiniband/RoCE, Bypass
	- Bare Metal, RHEL6/7 KVM, Atomic **Containers**
	- White box AMD/Intel, with our OEM partners
- **Application Performance**
	- Linpack MPI, HPC workloads
	- AIM  $7$  shared, filesystem, db, compute
	- Database: DB2, Oracle 11/12, Sybase 15.x , MySQL, MariaDB, Postgrs, MongoDB
	- OLTP TPC-C, TPC-VMS
	- $\cdot$  DSS TPC-H/xDS
	- Big Data TPCx-HS, Bigbench
	- SPEC cpu, jbb, sfs, virt, cloud
	- $\cdot$  SAP SLCS, SD
	- $\cdot$  STAC = FSI (STAC-N)
	- SAS mixed Analytic, SAS grid (gfs2)

#### **RHEL / Intel Benchmarks Broadwell EP/EX**

**[\(http://rhelblog.redhat.com/2016/06/06](http://rhelblog.redhat.com/2016/06/06)**

**/red-hat-delivers-high-performance-on-critical-enterprise-workloads-with-the-latest-intel-xeon-e7-v4-processor-family/)**

#### Benchmark publications using Red Hat Enterprise Linux over past 24 months

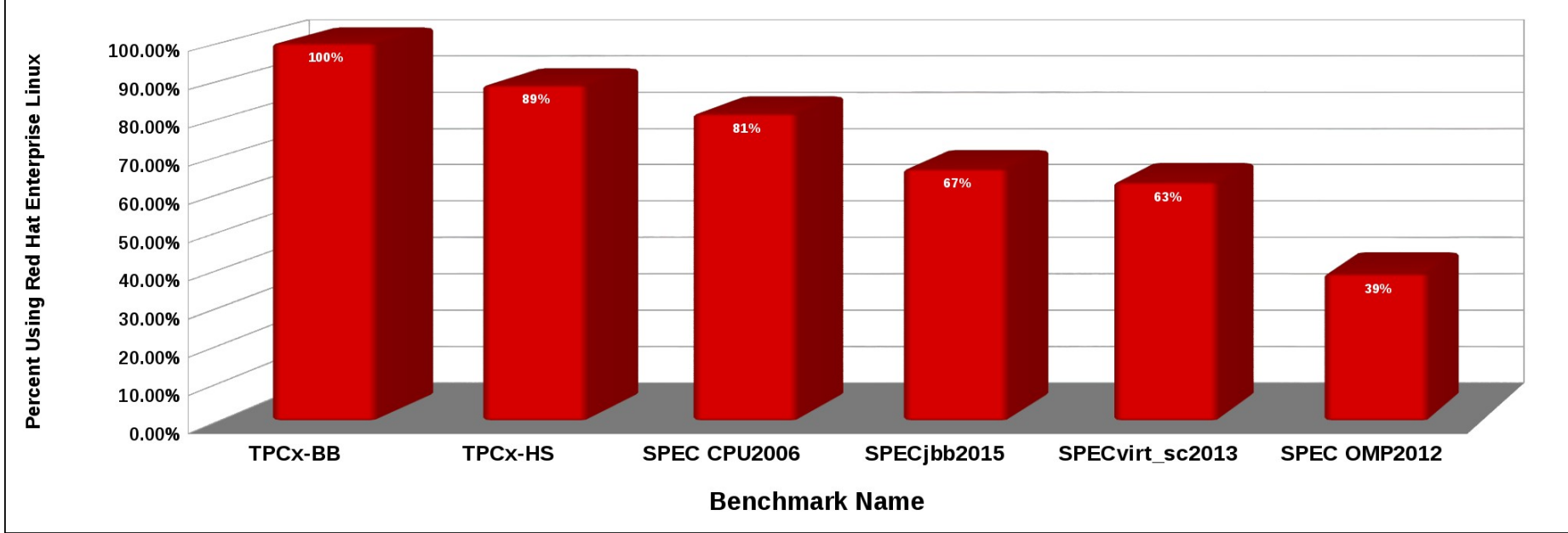

Industry Benchmarks June 2016

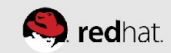

## **RHEL CFS Scheduler**

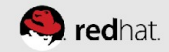

### **RHEL Scheduler Tunables**

- Implements multiple red/black trees as
- run queues for sockets and cores (as opposed to one run queue per processor or per system)
- RHEL tunables
	- sched min granularity ns
	- sched wakeup granularity ns
	- sched migration cost
	- sched child runs first
	- sched latency ns

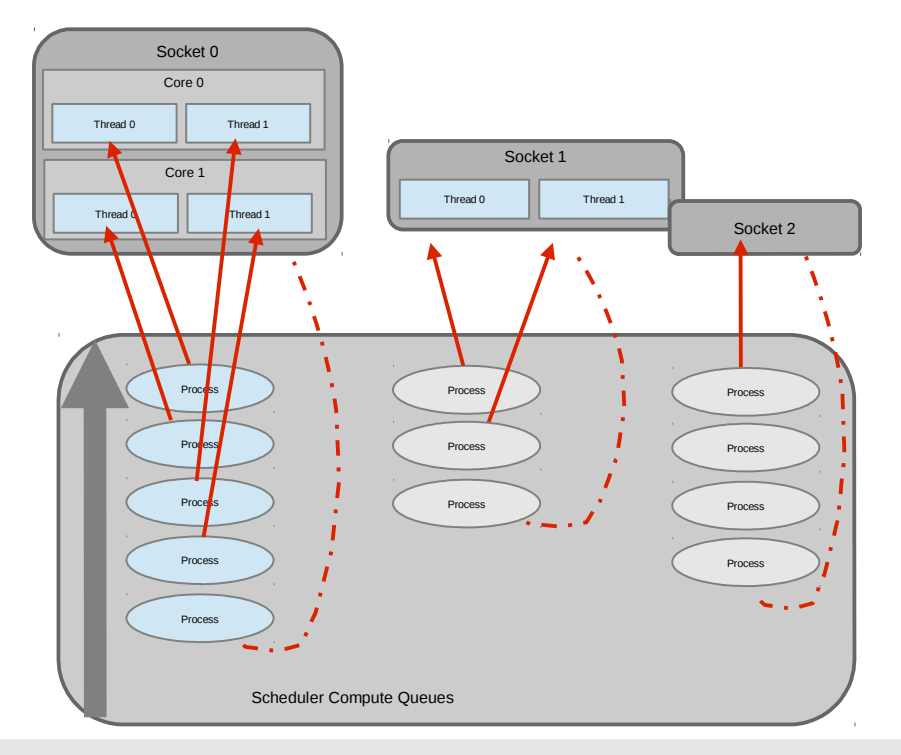

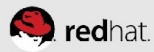

●

●

#### **Finer Grained Scheduler Tuning**

- ●
- RHEL6/7 Tuned-adm will increase quantum on par with RHEL5
	- echo 10000000 > /proc/sys/kernel/sched min granularity ns
		- Minimal preemption granularity for CPU bound tasks.
		- See sched latency ns for details. The default value is 4000000 (ns).
	- echo 15000000 > /proc/sys/kernel/sched wakeup granularity ns
		- The wake-up preemption granularity.
		- Increasing this variable reduces wake-up preemption, reducing disturbance of compute bound tasks.
		- Decreasing it improves wake-up latency and throughput for latency critical tasks, particularly when a short duty cycle load component must compete with CPU bound components. The default value is 5000000 (ns).

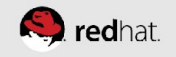

●

●

### **Load Balancing**

- ∙Scheduler tries to keep all CPUs busy by moving tasks form overloaded CPUs to idle CPUs
- ∙Detect using "perf stat", look for excessive "migrations"
- ∙**/proc/sys/kernel/sched\_migration\_cost\_ns**
	- −Amount of time after the last execution that a task is considered to be "cache hot" in migration decisions. A "hot" task is less likely to be migrated, so increasing this variable reduces task migrations. The default value is 500000 (ns).
	- −If the CPU idle time is higher than expected when there are runnable processes, try reducing this value. If tasks bounce between CPUs or nodes too often, try increasing it.
- ∙Rule of thumb increase by **2-10x** to reduce load balancing (tuned does this)
- ∙Use 10x on large systems when many CGROUPs are actively used (ex: RHEV/ KVM/RHOS)

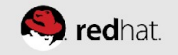

#### **fork() behavior**

- sched child runs first
	- Controls whether parent or child runs first
	- Default is 0: parent continues before children run.
	- Default is different than RHEL5

#### 250.00 140,00% 120,00% 200.00 100.00% usec/call 150.00 80.00% candral debut 6556 and all inneed lines. 60.00% 100.00 40.00% 50.00 20.00%  $0.00$ 0.00% fork\_1000 fork 10 fork\_100 exit 10 exit 100 exit\_1000

#### RHEL6 Effect of sched migration cost on fork/exit

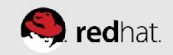